# Министерство сельского хозяйства Российской Федерации Новочеркасский инженерно-мелиоративный институт им. А.К. Кортунова ФГБОУ ВОДонской ГАУ

**МОРАТИВНЫ** Донско *(< Утверждаю»*  $99$ Декан лесохоздиственного факультета С.Н. Кружилин 31<sub>2</sub> августа 2016 г.

# **РАБОЧАЯ ПРОГРА**

**Дисциплины** \_\_\_\_\_\_\_\_\_Б1.Б.23ГИС в экологии и природопользовании

Направление(я) подготовки 05.03.06 «Экология и природопользование»

Направленность (и) **и правленность (и) метализм** «Экология»

**Уровень образования Высшее образование - бакалавриат** 

**Форма(ы) обучения** \_\_\_\_\_\_\_\_\_\_\_\_\_\_\_\_\_\_\_\_\_\_ очная, заочная\_\_\_\_\_\_\_\_\_\_\_\_\_\_

**Факультет** Лесохозяйственный, ЛХФ

**Кафедра**

**Составлена с учётом требований ФГОС ВО по направлению(ям) подготовки,**

**утверждённого приказом Минобрнауки России**

**Разработчик (и)** Доц. каф, МиИ

(должность, кафедра)

(подпись)

Полубедова Г.А. (Ф.И.О.)

**Обсуждена и согласована:**

Кафедраменеджмента и информатики (сокращенное наименование кафедры) Заведующий кафедрой

Заведующая библиотекой

Учебно-методическая комиссия факультета протокол № 1 «31» августа 2016 г. ДОКУМЕНТ ПОДПИСАН Сертификат: 03F24D8300D7AE5FBC4DEAFDF2821DE436 Владелец: Мельник Татьяна Владимировна Действителен: с 19.07.2022 до 19.10.2023

THOMMUCH

протокол № 1 «29» августа 2016 г.

(шифр.наименование учебной дисциплины)

(код, полное наименование направления подготовки)

(полное наименование направленности ОПОП направления подготовки)

(бакалавриат, магистратура)

(очная, очно-заочная, заочная)

'.(полное наименование факультета, сокращённое) менеджмента и информатики, МиИ (полное, сокращенное наименование кафедры)

05.03.06 Экология и природопользование

(шифр и наименование направления подготовки)

26 августа 2016 г № 998 (дата утверждения ФГОС ВО, № приказа)

Чалая С.В.

Иванов П.В. (Ф.И.О.)

(Ф.И.О.)

(подпись

# **1. ПЛАНИРУЕМЫЕ РЕЗУЛЬТАТЫ ОБУЧЕНИЯ ПО ДИСЦИПЛИНЕ, СООТНЕСЕННЫЕ С ПЛАНИРУЕМЫМИ РЕЗУЛЬТАТАМИ ОСВОЕНИЯ ОБРАЗОВАТЕЛЬНОЙ ПРОГРАММЫ**

Планируемые результаты обучения по дисциплине направлены на формирование следующей компетенции образовательной программы 05.03.06 Экология и п направленность Экология:

способностью понимать, излагать и критически анализировать базовую информацию в области экологии и природопользования (ОПК-7);

способностью решать стандартные задачи профессиональной деятельности на основе информационной и библиографической культуры с применением информационнокоммуникационных технологий и с учетом основных требований информационной безопасности (ОПК-9).

Соотношение планируемых результатов обучения по дисциплине с планируемыми результатами освоения образовательной программы:

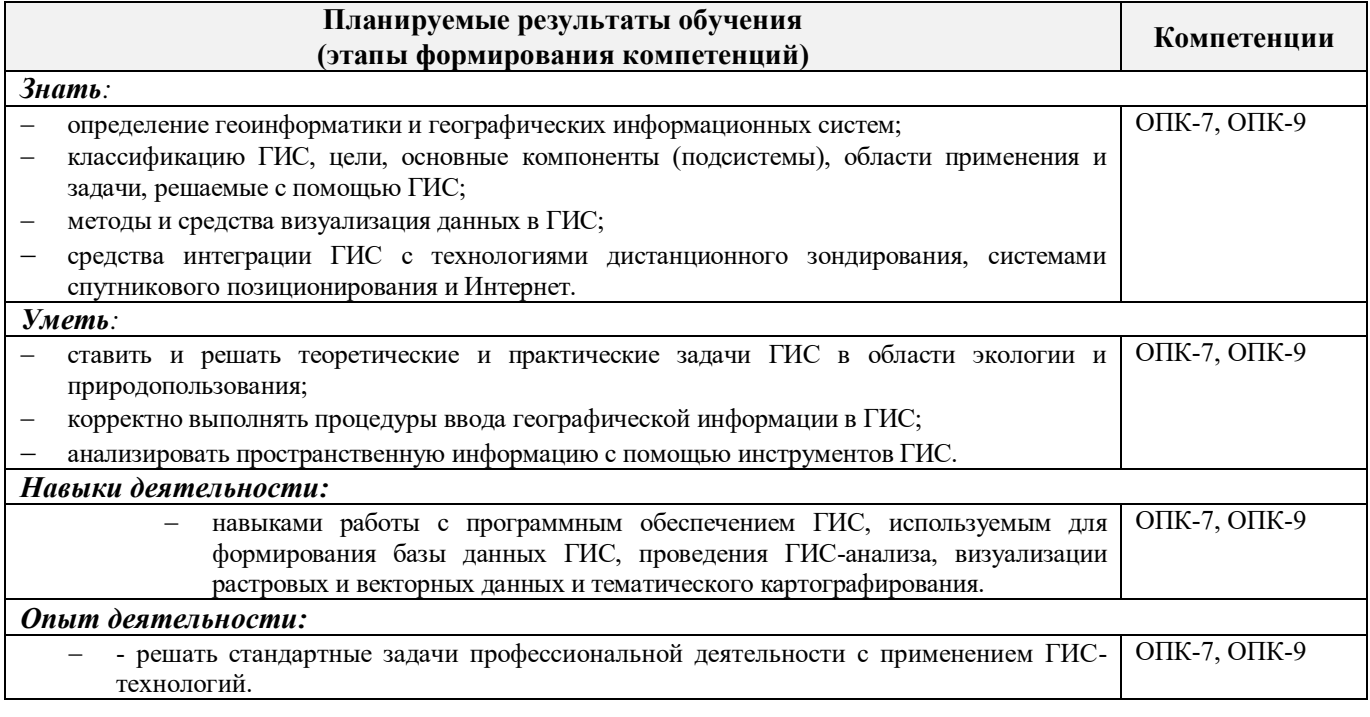

# **2. МЕСТО ДИСЦИПЛИНЫ В СТРУКТУРЕ ОБРАЗОВАТЕЛЬНОЙ ПРОГРАММЫ**

Дисциплина относится к базовой части блока Б.1 «Дисциплины (модули)» образовательной программы, изучается в 6 семестре по очной форме обучения и на 4 курсе по заочной форме обучения.

Предшествующие и последующие дисциплины (компоненты образовательной программы) формирующие указанные компетенции.

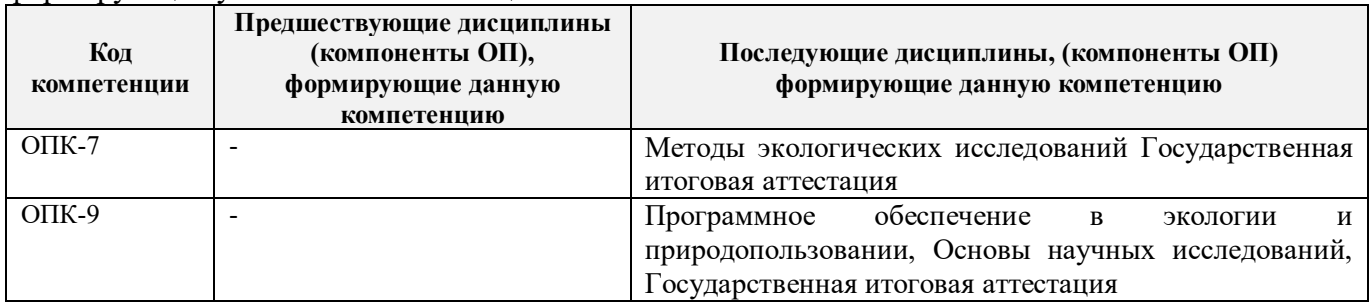

# **3**. **ОБЪЕМ ДИСЦИПЛИНЫ В ЗАЧЕТНЫХ ЕДИНИЦАХ С УКАЗАНИЕМ КОЛИЧЕСТВА АКАДЕМИЧЕСКИХ ЧАСОВ, ВЫДЕЛЕННЫХ НА КОНТАКТНУЮ РАБОТУ ОБУЧАЮЩИХСЯ С ПРЕПОДАВАТЕЛЕМ И НА САМОСТОЯТЕЛЬНУЮ РАБОТУ**

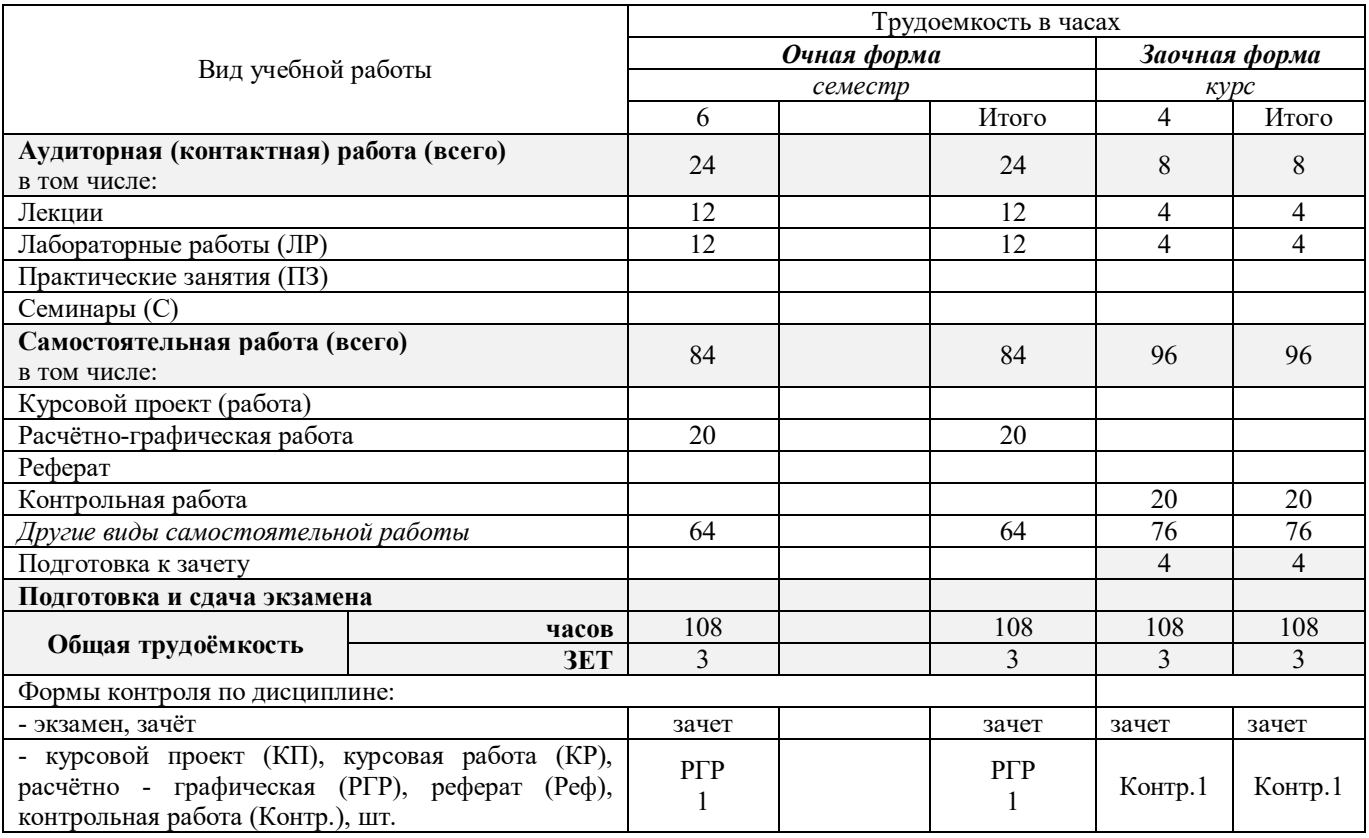

# **4.СОДЕРЖАНИЕ ДИСЦИПЛИНЫ**

# **4.1 Очная форма обучения**

4.1.1Разделы (темы) дисциплины и виды занятий

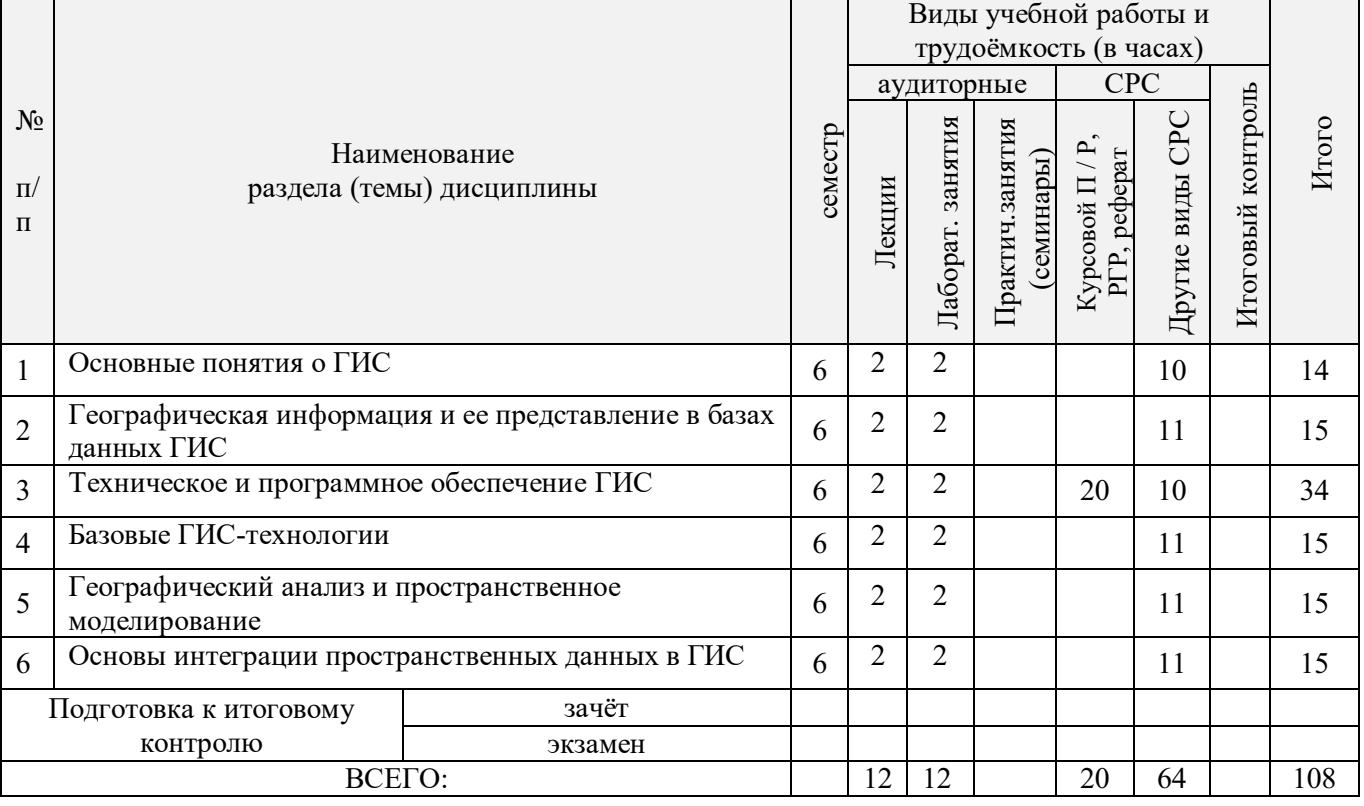

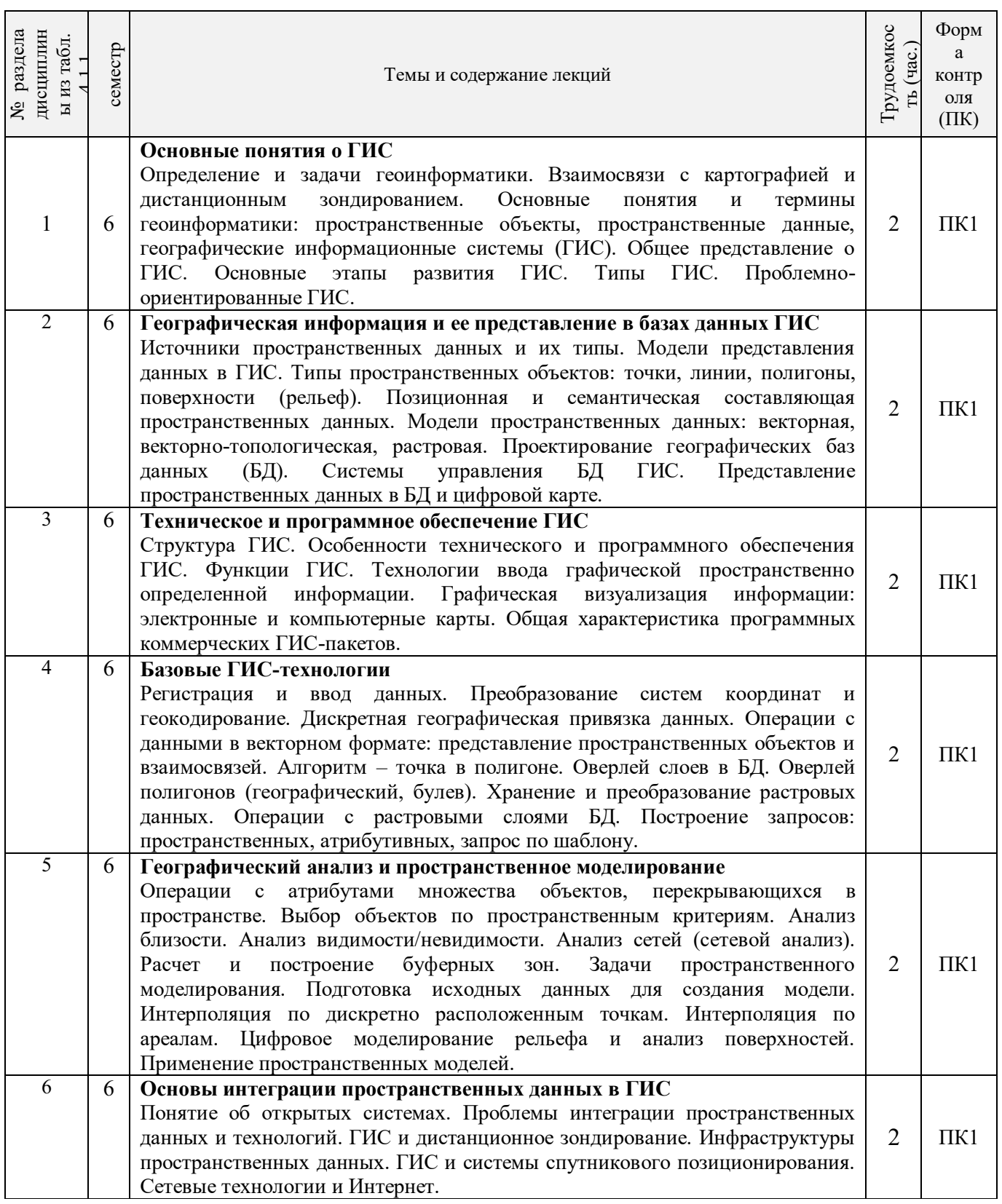

# 4.1.2 Содержание разделов дисциплины (по лекциям)

4.1.3 Практические занятия (семинары) *не предусмотрено*

# 4.1.4 Лабораторные занятия

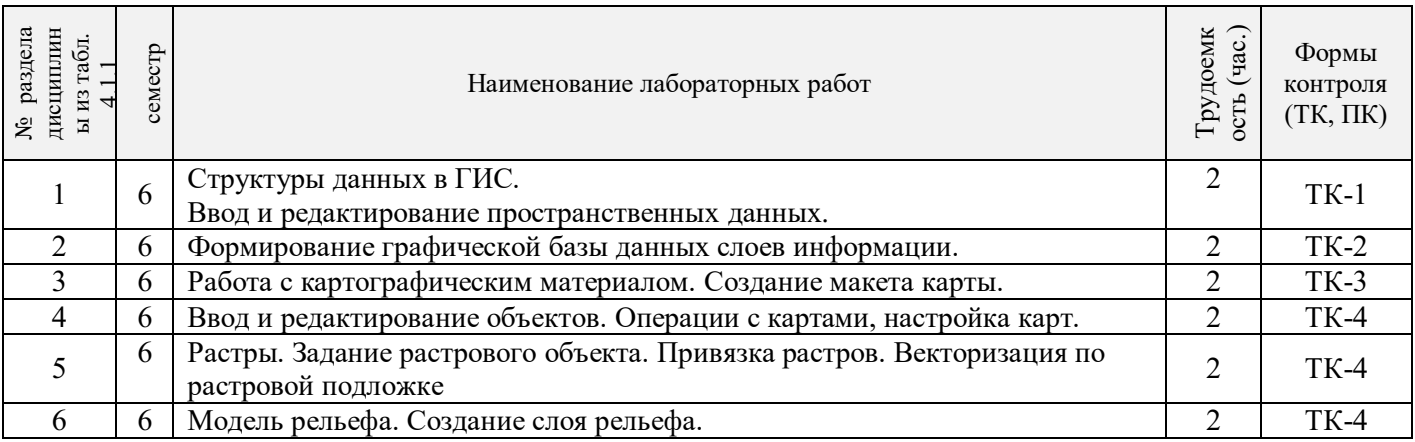

# 4.1.5 Самостоятельная работа

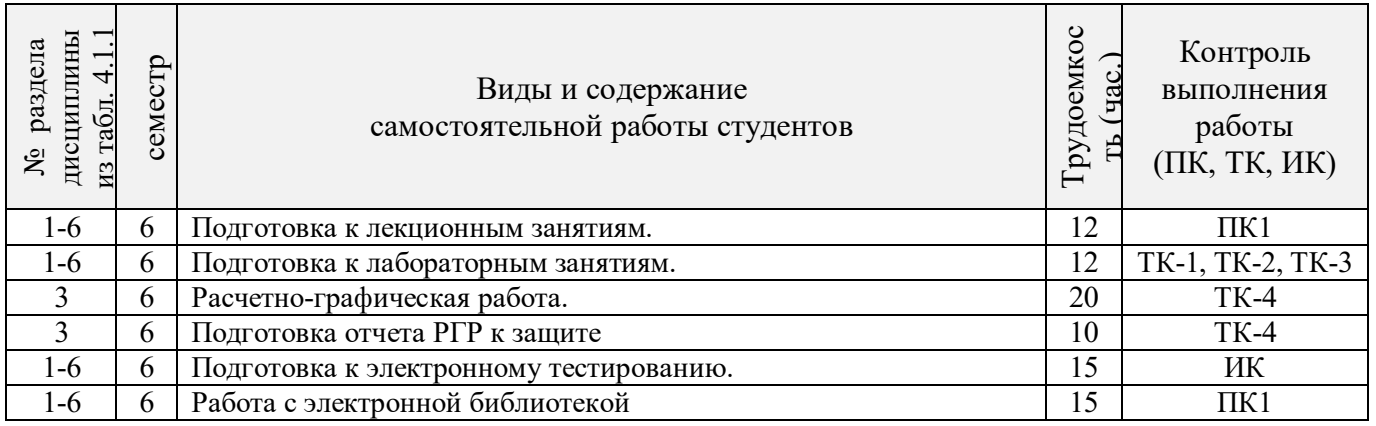

# **4.2 Заочная форма обучения**

# 4.2.1Разделы (темы) дисциплины и виды занятий

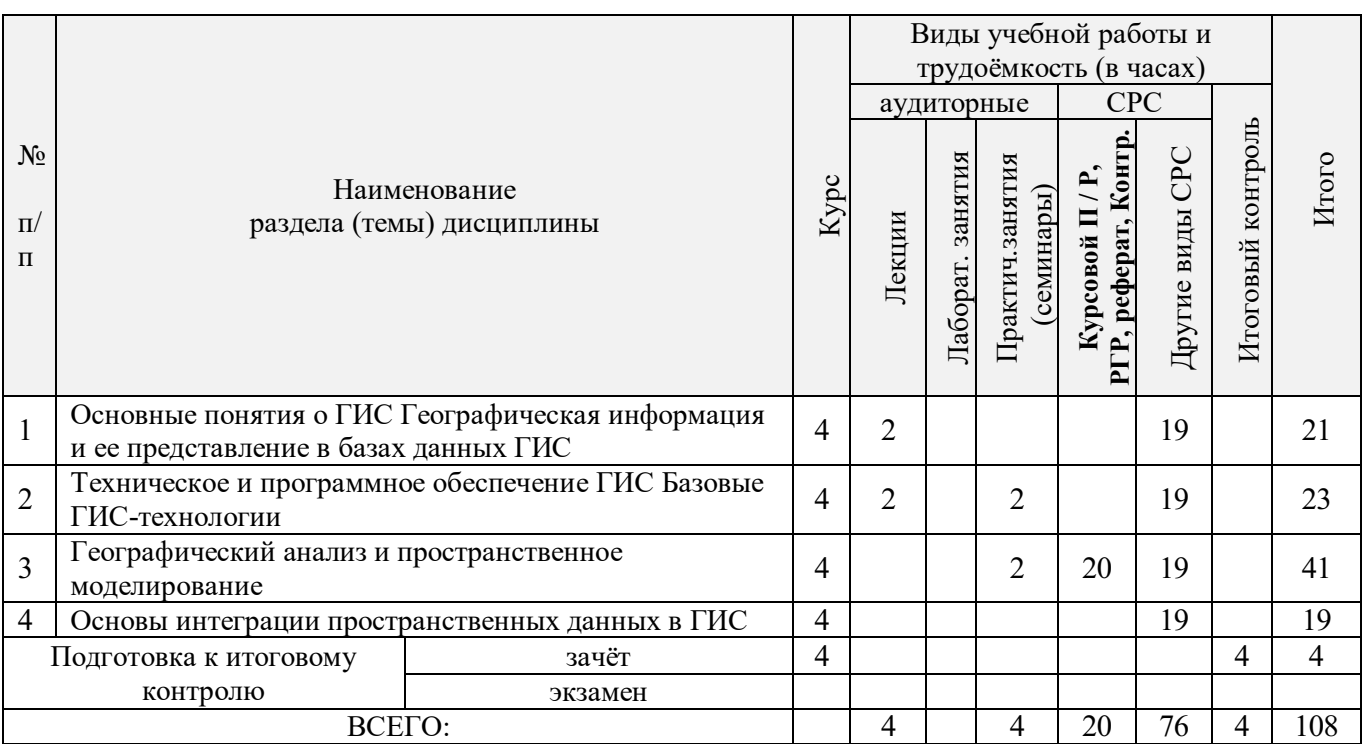

# 4.2.2 Содержание разделов дисциплины (по лекциям)

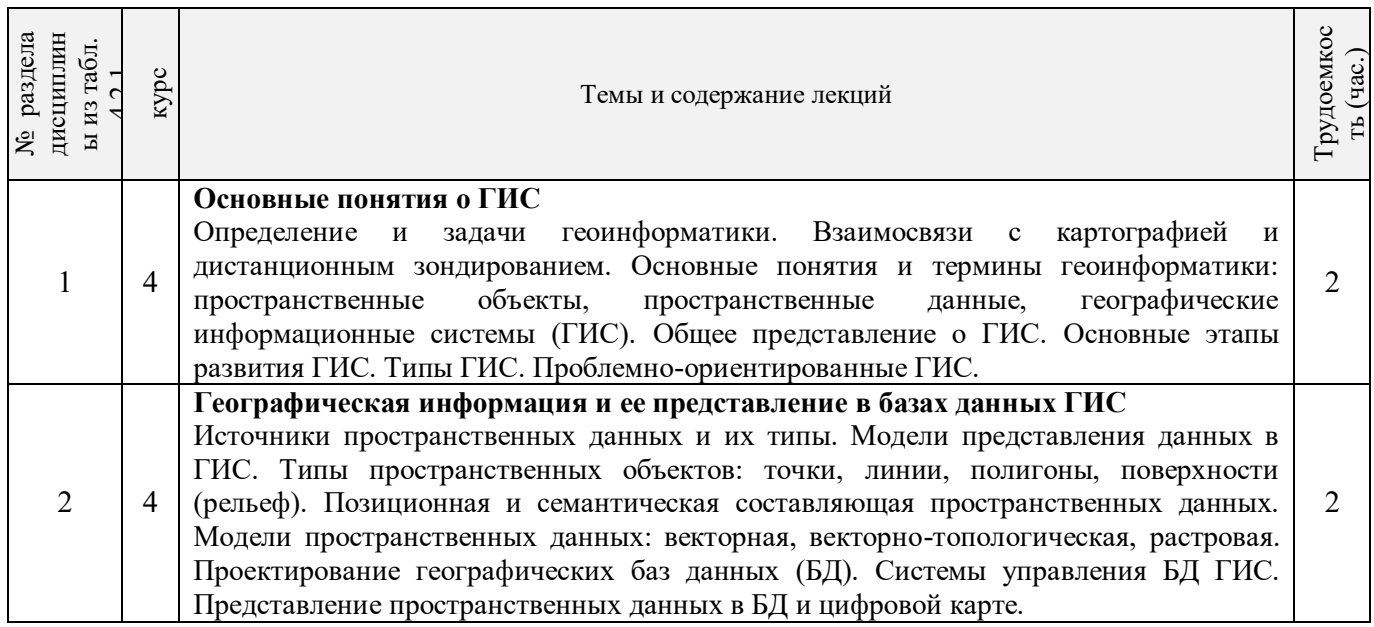

4.2.3 Практические занятия (семинары) *не предусмотрено*

### 4.2.4 Лабораторные занятия

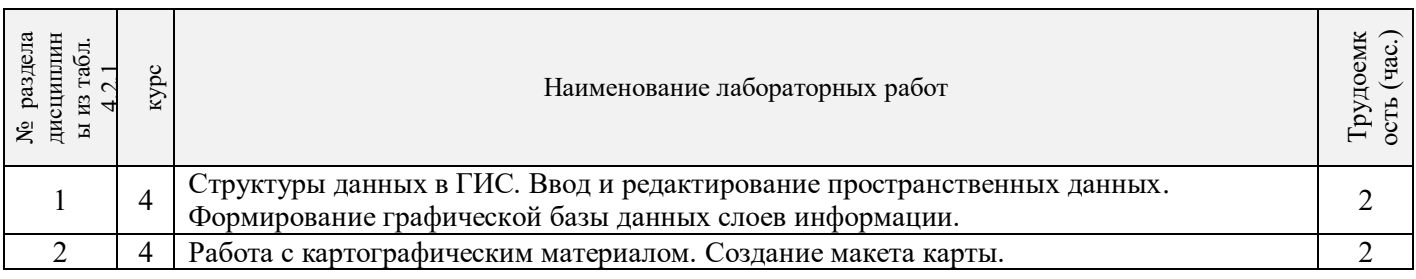

## 4.2.5 Самостоятельная работа

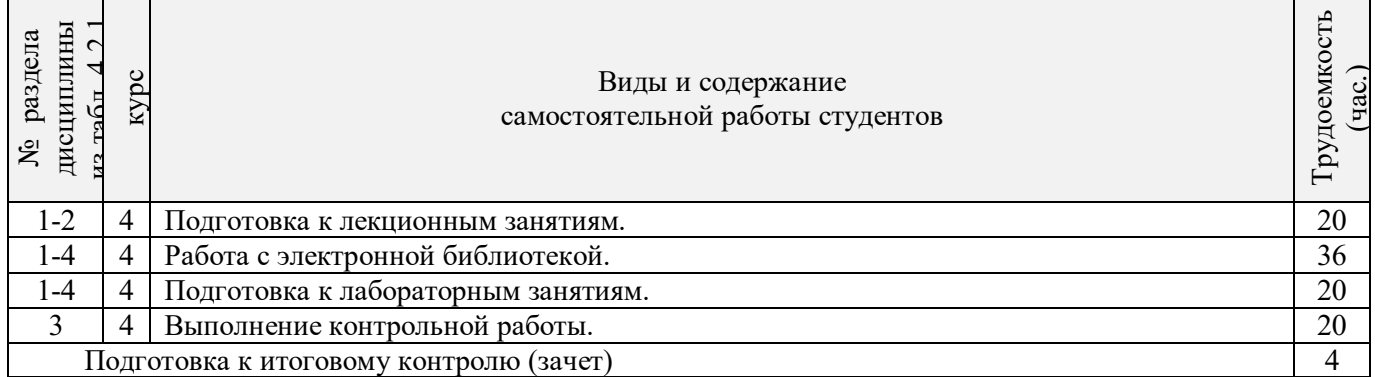

## **4.3 Соответствие компетенций, формируемых при изучении дисциплины, и видов занятий**

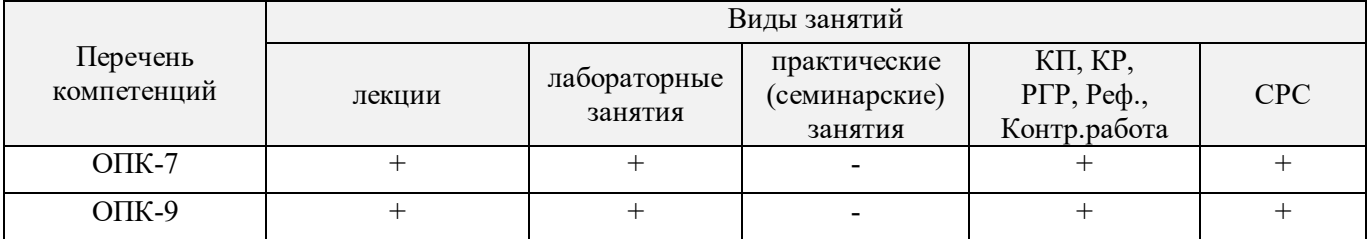

# **5.ОБРАЗОВАТЕЛЬНЫЕ ТЕХНОЛОГИИИНТЕРАКТИВНОГО ОБУЧЕНИЯ**

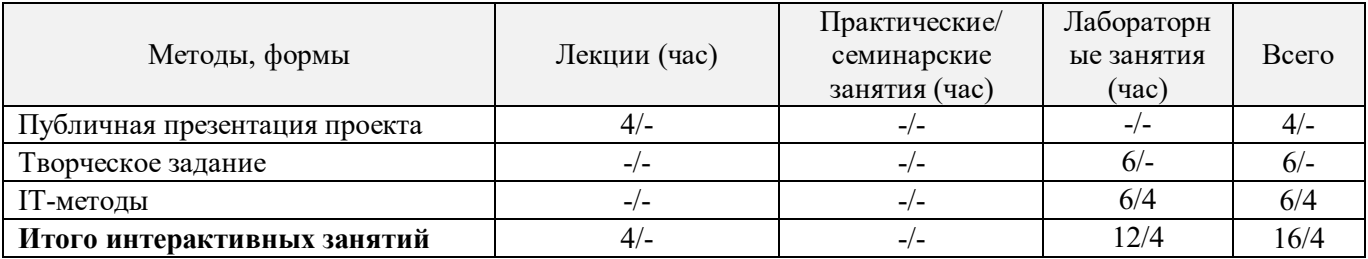

Примечание: в числителе указаны часы интерактивного обучения очной формы обучения, в знаменателе – заочной формы обучения.

# **6. ПЕРЕЧЕНЬ УЧЕБНО-МЕТОДИЧЕСКОГО ОБЕСПЕЧЕНИЯ ДЛЯ САМОСТОЯТЕЛЬНОЙ РАБОТЫ ОБУЧАЮЩИХСЯ** *(приводятся учебные, учебнометодические внутривузовские издания)*

1 Методические рекомендации по организации самостоятельной работы обучающихся в НИМИ ДГАУ[Электронный ресурс] : (введ. в действие приказом директора №106 от 19 июня 2015г.) / Новочерк. инж.-мелиор. ин-т Донской ГАУ.-Электрон. дан.- Новочеркасск, 2015.- Режим доступа: [http://www.ngma.su](http://www.ngma.su/)

2 Геоинформационные системы в лесном деле [Текст]: метод.указания по изучению дисц. и выполнению контр. работы для студ. направл. «Лесное дело» / Сост.: С.А. Пономарева ; Новочерк. инж.-мелиор. ин-т ДГАУ. - Новочеркасск, 2014. – 25 с.

# **7. ФОНД ОЦЕНОЧНЫХ СРЕДСТВ ДЛЯ КОНТРОЛЯ УСПЕВАЕМОСТИ И ПРОВЕДЕНИЯ ПРОМЕЖУТОЧНОЙ АТТЕСТАЦИИ ОБУЧАЮЩИХСЯ ПО ДИСЦИПЛИНЕ**

#### **Вопросы для проведения итогового контроля в форме зачета:**

- 1. Особенности применения ГИС в экологии и природопользовании.
- 2. Определения и задачи ГИС.
- 3. Понятия: данные, информация, знания.
- 4. Взаимодействие геоинформатики, картографии и дистанционного зондирования.
- 5. Классификация ГИС
- 6. Обобщенные функции ГИС-систем
- 7. Типы ГИС.
- 8. Географические основы ГИС.
- 9. Карты как основа ГИС. Понятие геоинформационного картографирования.
- 10.Информационное обеспечение ГИС. Типы источников данных.
- 11.Отображение объектов реального мира в ГИС
- 12.Структуры данных
- 13.Форматы данных
- 14.Базы данных и управление ими
- 15.Представление географической информации в базах данных.
- 16.Модели данных.
- 17.Выбор модели пространственной информации.
- 18.Задачи и функции СУБД в ГИС.
- 19.Базовые понятия реляционных баз данных
- 20.Требования к базе данных.
- 21.Способы ввода данных
- 22.Преобразование исходных данных
- 23.Ввод данных дистанционного зондирования
- 24.Задачи пространственного анализа
- 25.Основные функции пространственного анализа данных
- 26.Технологии анализа данных, основанные на ячейках растра.
- 27.Особенности представления и хранения пространственной и атрибутивной информации о географических объектах.
- 28.Анализ пространственного распределения объектов.
- 29.ГИС как информационная модель территории.
- 30.Цифровые модели рельефа (ЦМР)
- 31.Источники данных для формирования ЦМР
- 32.Интерполяции
- 33.Проблемы интеграции пространственных данных и технологий
- 34.Техническое и программное обеспечение ГИС.
- 35.ГИС-сети
- 36.Каталоги ГИС-порталов
- 37. Существующие пакеты ГИС

Для контроля успеваемости обучаемых и результатов освоения дисциплины применяется балльно – рейтинговая система, разработанная в соответствии с Положением о текущей аттестации обучающихся в НИМИ ДГАУ.

Оценочные средства для контроля успеваемости по дисциплине содержат:

- электронное тестирование (ПК1), для контроля освоения теоретических знаний в течении семестра.

- четыре текущих контроля для оценки практических знаний в течении семестра (ТК1, ТК2, ТК3, ТК4)

Содержание текущего контроля ТК1:

- отчет по лабораторным работам №1

Содержание текущего контроля ТК2:

- отчет по лабораторным работам №2

Содержание текущего контроля ТК3:

- отчет по лабораторным работам №3

Содержание текущего контроля ТК4:

- отчет по лабораторным работам №4, №5, №6

- сдача отчёта РГР.

Итоговый контроль (ИК) – зачет.

### **Расчетно-графическая работа студентов очной формы обучения**

Расчетно-графическая работа (РГР) на тему «Создание карты на основе применения QGIS». Целью выполнения РГР является закрепление теоретических знаний в области способов обработки и хранения информации. ИспользуетсяQGIS.

В задачи РГР входит:

- 1. Изучение QGIS<br>2. Провеление ана
- 2. Проведение анализа предметной области.
- 3. Подготовка исходной информации
- 4. Создание карты

#### Структура пояснительной записки расчетно-графической работы и ее ориентировочный объём.

#### Введение

ГЛАВА 1. Понятие о географических информационных системах, их классификация, применение в экологии и природопользование.

- 1.1. Понятие о географических информационных системах (1 лист)
- 1.2. Задачи ГИС (1 лист)
- 1.3. Возможности ГИС (1 лист)
- 1.4. Классификация ГИС (1 лист)
- 1.5. Области применения ГИС (1 лист)
- 1.6. ГИС в экологии и природопользование (1 лист).

ГЛАВА 2. Формирование цифровой модели карты на основе применения QGIS.

2.1. Отличительные особенности ГИС QGIS (0,5 листа)

- 2.2. Подготовка исходной информации (обоснование выбора объекта, исходная карта, привязка растра)
- 2.3. Формирование графической базы данных слоев информации (отрисовка слоев, заполнение

атрибутивных таблиц, создание макета).

Заключение (0,5 листа)

Требования к пояснительной записке расчетно-графической работы:

Пояснительная записка оформляется с помощью MSWord:

Форматирование: Лист А4, поля: левое – 3 см; правое 1,5 см; верх-низ –2 см. Шрифт Times, размер 14.

 Для каждого раздела необходимо привести иллюстрации (скриншоты экрана) выполненных операций.

Выполняется РГР студентом на занятиях под руководством преподавателя, а пояснительная записка самостоятельно во внеаудиторное время. После проверки и доработки указанных замечаний, работа защищается. При положительной оценке выполненной студентом работе на титульном листе работы ставится - "зачтено".

#### **Контрольная работа студентов заочной формы обучения**

Работа состоит из двух глав, аналитической и практической, и выполняется по одному из указанных вариантов. Выбор варианта определяется *последней цифрой зачетной книжки студента.*

Перечень вариантов заданий контрольной работы, методика ее выполнения и необходимая литература приведены в методических указаниях для написания контрольной работы [2].

**Полный фонд оценочных средств, включающий текущий контроль успеваемости и перечень контрольно-измерительных материалов (КИМ) приведен в приложении к рабочей программе.**

# **8. УЧЕБНО-МЕТОДИЧЕСКОЕ И ИНФОРМАЦИОННОЕ ОБЕСПЕЧЕНИЕ ДИСЦИПЛИНЫ**

#### **8.1 Основная литература**

- 1. Попов, Ю. Геоинформационные системы и пространственный анализ данных в науках о лесе [Текст] : учеб.пособие для вузов / С.Ю. Попов. – СПб, 2013. – 399 с. – Гриф УМО. – ISBN 978-5-4383-0034-2 : 894-15. – 15 экз.
- 2. Советов, Б.Я. Информационные технологии [Текст] : учебник для бакалавров / Б.Я. Советов, В.В. Цехановский. – 6-е изд. – М. : Юрайт, 2013. – 263 с. – (Бакалавр. Базовый курс). – Гриф Мин. обр. – ISBN 978-5-9916-2824-2 : 228-00 – 40 экз.
- 3. Пономарева С.А. Геоинформационные системы в лесном деле [Текст] : курс лекций для студ. направл. «Лесное дело» очн. формы обучения / С.А. Пономарева ; Новочерк. инж.-мелиор. ин-т ДГАУ. - Новочеркасск,  $2014. - 49$  c.
- 4. Пономарева С.А. Геоинформационные системы в лесном деле [Электронный ресурс]: курс лекций для студ. направл. «Лесное дело» очн. формы обучения / С.А. Пономарева ; Новочерк. инж.-мелиор. ин-т ДГАУ. – Электрон.дан. - Новочеркасск, 2014. - ЖМД; PDF; 1,2 МБ. - Систем. требования : IBM PC ; Windows 7 ; Adobe Acrobat X Pro . - Загл. с экрана.

#### **8.2 Дополнительная литература**

- 1. Геоинформационные системы в лесном деле [Текст]: метод.указания по изучению дисц. и выполнению контр. работы для студ. направл. «Лесное дело» / Сост.: С.А. Пономарева ; Новочерк. инж.-мелиор. ин-т ДГАУ.  $-$  Новочеркасск, 2014. – 25 с.
- 2. Геоинформационные системы в лесном деле [Электронный ресурс]: метод.указания по изучению дисц. и выполнению контр. работы для студ. направл. «Лесное дело» / Сост.: С.А. Пономарева ; Новочерк. инж. мелиор. ин-т ДГАУ. –Электрон.дан. – Новочеркасск, 2014. – ЖМД; PDF; 1,7 МБ. - Систем. требования : IBM PC ; Windows 7 ; Adobe Acrobat X Pro . - Загл. с экрана.
- 3. Попов, С.Ю. Геоинформационные системы и пространственный анализ данных в науках о лесе : учебное пособие / С.Ю. Попов ; Московский Государственный Университет. - СПб : ИЦ "Интермедия", 2013. - 400 с. : ил.,табл., схем. - ISBN 978-5-4383-0034-2 ; То же [Электронный ресурс]. - URL: <http://biblioclub.ru/index.php?page=book&id=225937> (25.08.2016).
- 4. Ловцов, Д.А. Геоинформационные системы : учебное пособие / Д.А. Ловцов, А.М. Черных. М. : Российская академия правосудия, 2012. - 191 с. - ISBN 978-5-93916-340-8 ; То же [Электронный ресурс]. - URL:<http://biblioclub.ru/index.php?page=book&id=140619> (25.08.2016).

#### **8.3 Перечень ресурсов информационно-телекоммуникационной сети «Интернет», необходимых для освоения дисциплины**

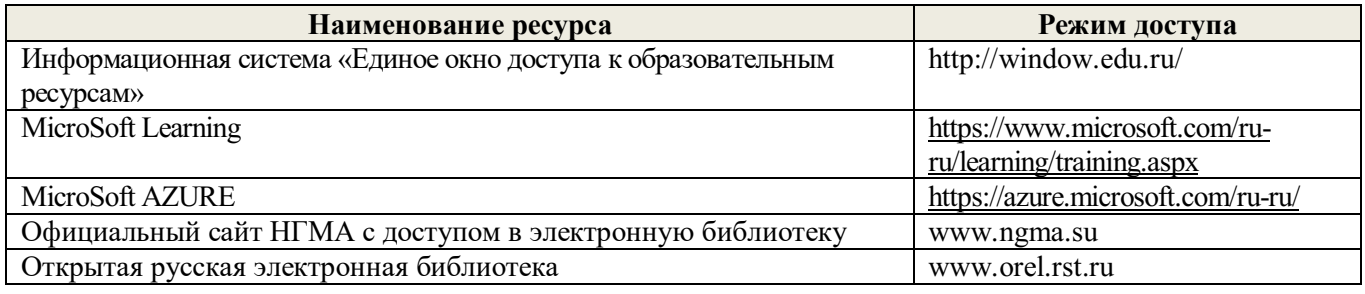

#### **8.4Методические указания для обучающихся по освоению дисциплины**

1. Положение о текущей аттестации обучающихся в НИМИ ДГАУ [Электронный ресурс] (введено в действие приказом директора №119 от 14 июля 2015 г.) / Новочерк. инж.-мелиор. ин-т Донской ГАУ.- Электрон. дан.- Новочеркасск, 2015.- Режим доступа: [http://www.ngma.su](http://www.ngma.su/)

2.Типовые формы титульных листов текстовой документации, выполняемой студентами в учебном

процессе [Электронный ресурс] / Новочерк. инж.-мелиор. ин-т Донской ГАУ.-Электрон. дан.- Новочеркасск, 2015.- Режим доступа: [http://www.ngma.su](http://www.ngma.su/)

Приступая к изучению дисциплины необходимо в первую очередь ознакомиться с содержанием РПД. Лекции имеют целью дать систематизированные основы научных знаний об общих вопросах дисциплины. При изучении и проработке теоретического материала для обучающихся необходимо:

- повторить законспектированный на лекционном занятии материал и дополнить его с учетом рекомендованной по данной теме литературы;

- при самостоятельном изучении темы сделать конспект, используя рекомендованные в РПД литературные источники и ресурсы информационно-телекоммуникационной сети «Интернет».

#### **8.5 Перечень информационных технологий используемых при осуществлении образовательного процесса, программного обеспечения и информационных справочных систем, для освоения обучающимися дисциплины**

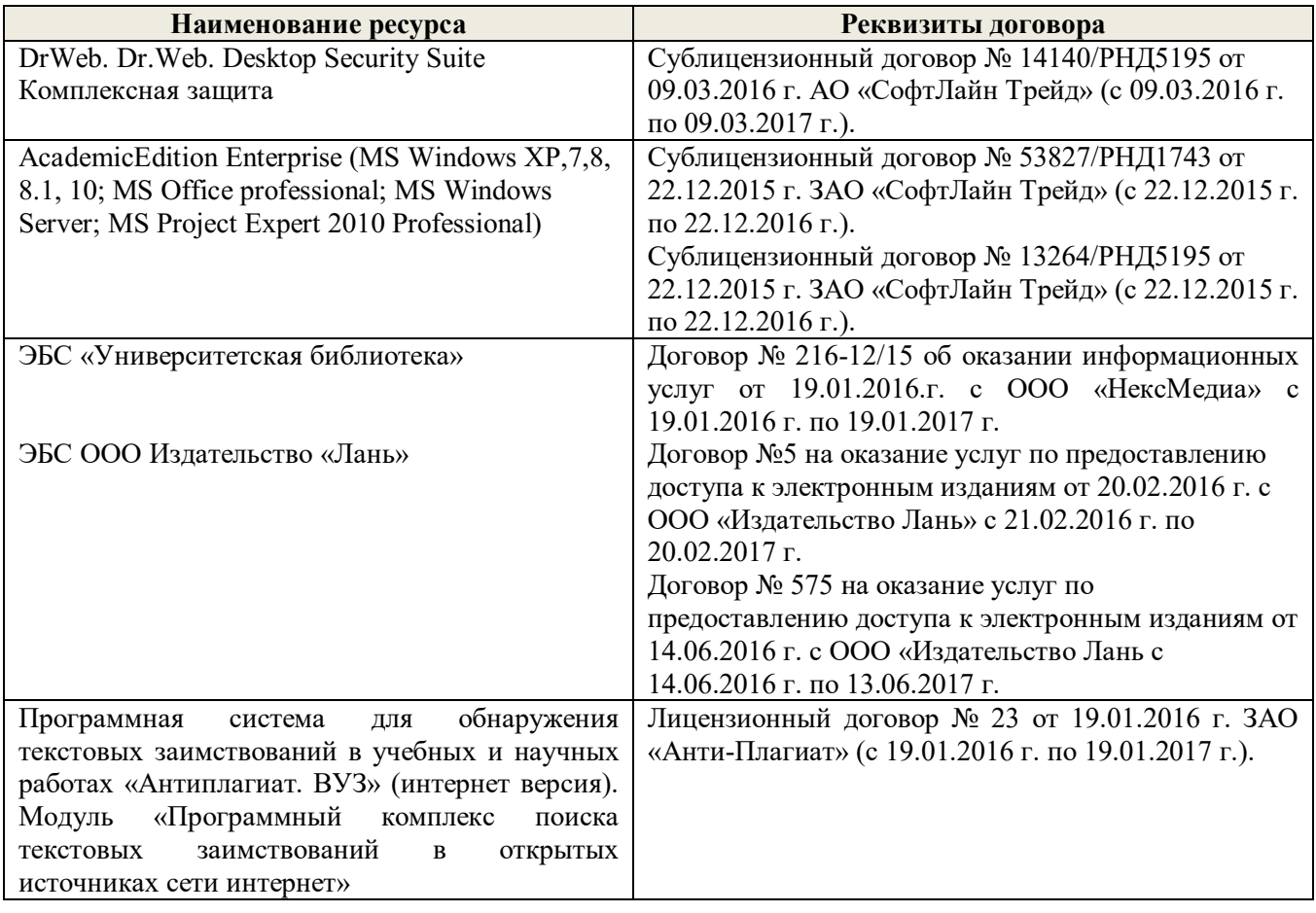

# **9. ОПИСАНИЕ МАТЕРИАЛЬНО-ТЕХНИЧЕСКОЙ БАЗЫ, НЕОБХОДИМОЙ ДЛЯ ОСУЩЕСТВЛЕНИЯ ОБРАЗОВАТЕЛЬНОГО ПРОЦЕССА ПО ДИСЦИПЛИНЕ**

Преподавание дисциплины осуществляется в специальных помещениях – учебных аудиторияхдля проведения занятий лекционного типа, семинарского типа (практические и лабораторные занятия), групповых и индивидуальных консультаций, текущего контроля и промежуточной аттестации, а также помещениях для самостоятельной работы. Специальные помещения укомплектованыспециализированной мебелью и техническими средствами обучения, служащими для представления учебной информации большой аудитории.

Лекционные занятия проводятся в аудитории (ауд. П-23), оснащенной наборами демонстрационного оборудования (экран, проектор, акустическая система, хранится в ауд. 359) и учебнонаглядными пособиями.

Лабораторные работы проводятся в специально оборудованной лаборатории (ауд. П-21).

Проведение групповых и индивидуальных консультаций, текущего контроля и промежуточной

аттестации осуществляется в (ауд. П-21).

Для самостоятельной работы используется специальное помещение: ауд. П-18, оснащенное компьютерной техникой с возможностью подключения к сети "Интернет" и обеспечением доступа в электронную информационно-образовательную среду организации.

Помещение для хранения и профилактического обслуживания учебного оборудования – ауд.359.

Обучающиеся из числа лиц с ограниченными возможностями здоровья обеспечены печатными и (или) электронными образовательными ресурсами в формах, адаптированных к ограничениям их здоровья.

# **10.ОСОБЕННОСТИ ОРГАНИЗАЦИИ ОБРАЗОВАТЕЛЬНОГО ПРОЦЕССА ПО ДИСЦИПЛИНЕ ДЛЯ ИНВАЛИДОВ И ЛИЦ С ОГРАНИЧЕННЫМИ ВОЗМОЖНОСТЯМИ**

Содержание дисциплины и условия организации обучения для обучающихся с ограниченными возможностями здоровья и инвалидов корректируются при наличии таких обучающихся в соответствии с индивидуальной программой реабилитации инвалида, а так же методическими рекомендациями по организации образовательного процесса для обучения инвалидов и лиц с ограниченными возможностями здоровья в образовательных организациях высшего образования (утв. Минобрнауки России 08.04.2014 №АК-44-05 вн), Положением о методике сценки степени возможности включения лиц с ограниченными возможностями здоровья и инвалидов в общий образовательный процесс (НИМИ, 2015); Положением об обучении лиц с ограниченными возможностями здоровья и инвалидов в Новочеркасском инженерномелиоративном институте (НИМИ, 2015).

# **11. ДОПОЛНЕНИЯ И ИЗМЕНЕНИЯ В РАБОЧЕЙ ПРОГРАММЕ**

**В рабочую программу на 2017 – 2018 учебный год вносятся изменения - обновлено и актуализировано содержание следующих разделов и подразделов рабочей программы:**

# **6. ПЕРЕЧЕНЬ УЧЕБНО-МЕТОДИЧЕСКОГО ОБЕСПЕЧЕНИЯ ДЛЯ САМОСТОЯТЕЛЬНОЙ РАБОТЫ ОБУЧАЮЩИХСЯ**

1 Методические рекомендации по организации самостоятельной работы обучающихся в НИМИ ДГАУ[Электронный ресурс] : (введ. в действие приказом директора №106 от 19 июня 2015г.) / Новочерк. инж.-мелиор. ин-т Донской ГАУ.-Электрон. дан.- Новочеркасск, 2015.- Режим доступа: [http://www.ngma.su](http://www.ngma.su/)

2 Геоинформационные системы в лесном деле [Текст]: метод.указания по изучению дисц. и выполнению контр. работы для студ. направл. «Лесное дело» / Сост.: С.А. Пономарева ; Новочерк. инж.-мелиор. ин-т ДГАУ. - Новочеркасск, 2014. – 25 с.

# **7. ФОНД ОЦЕНОЧНЫХ СРЕДСТВ ДЛЯ КОНТРОЛЯ УСПЕВАЕМОСТИ И ПРОВЕДЕНИЯ ПРОМЕЖУТОЧНОЙ АТТЕСТАЦИИ ОБУЧАЮЩИХСЯ ПО ДИСЦИПЛИНЕ**

### **Вопросы для проведения промежуточной аттестации в форме зачета:**

- 1. Является ли слово географический в наименовании ГИС признаком их принадлежности к предметной области профессиональной географии?
- 2. Что представляет собой пространственный объект?
- 3. Какие критерии используются при классификации ГИС?
- 4. Когда появились первые геоинформационные системы?
- 5. Укажите основные причины и предпосылки, способствовавшие появлению геоинформатики.
- 6. Особенности технического и программного обеспечения ГИС.
- 7. Источники пространственных данных и их типы.
- 8. В чем отличие баз данных ГИС от баз данных других информационных систем?
- 9. Модели представления данных в ГИС.
- 10. Опишите функции и задачи СУБД в ГИС.
- 11. Общая характеристика программных коммерческих ГИС-пакетов.
- 12. Какие технологические процедуры относятся к базовым геоинформационным технологиям?
- 13. Определите, что входит в понятие источники пространственных данных.
- 14. Какие математические модели используются чаще других для трансформирования координат по опорным точкам?
- 15. В чем суть растровой модели данных в ГИС?
- 16. Перечислите основные типы форматов пространственных данных.
- 17. Является ли картой цифровая карта?
- 18. Что понимается под операцией геокодирования в ГИС?
- 19. Чем отличаются запросы по координатам и атрибутам?
- 20. Почему для представления рельефа требуются особые модели данных?
- 21. Служит ли множество данных оцифрованных горизонталей полноценной цифровой моделью рельефа?
- 22. Каковы преимущества применения спутниковых методов позиционирования при проектировании ГИС?
- 23. Как используются космические снимки в ГИС?
- 24. Базовые понятия реляционных баз данны
- 25. Ввод данных дистанционного зондирования
- 26. Преобразование исходных данных
- 27. Цифровые модели рельефа (ЦМР)
- 28. Источники данных для формирования ЦМР
- 29. Интерполяции
- 30. ГИС как информационная модель территории.

Для контроля успеваемости обучаемых и результатов освоения дисциплины применяется балльно – рейтинговая система, разработанная в соответствии с Положением о текущей аттестации обучающихся в НИМИ ДГАУ.

Оценочные средства для контроля успеваемости по дисциплине содержат:

- электронное тестирование (ПК1), для контроля освоения теоретических знаний в течении семестра.

- четыре текущих контроля для оценки практических знаний в течении семестра (ТК1, ТК2, ТК3, ТК4)

Содержание текущего контроля ТК1:

- отчет по лабораторным работам №1

Содержание текущего контроля ТК2:

- отчет по лабораторным работам №2

Содержание текущего контроля ТК3:

- отчет по лабораторным работам №3

Содержание текущего контроля ТК4:

- отчет по лабораторным работам №4, №5, №6

- сдача отчёта РГР.

Итоговый контроль (ИК) – зачет.

### **Расчетно-графическая работа студентов очной формы обучения**

Расчетно-графическая работа (РГР) на тему «Создание карты на основе применения QGIS». Целью выполнения РГР является закрепление теоретических знаний в области способов обработки и хранения информации. ИспользуетсяQGIS.

В задачи РГР входит:

- 1. Изучение QGIS
- 2. Проведение анализа предметной области.
- 3. Подготовка исходной информации
- 4. Создание карты

#### Структура пояснительной записки расчетно-графической работы и ее ориентировочный объём.

#### Введение

ГЛАВА 1. Понятие о географических информационных системах, их классификация, применение в экологии и природопользование.

- 1.1. Понятие о географических информационных системах (1 лист)
- 1.2. Задачи ГИС (1 лист)
- 1.3. Возможности ГИС (1 лист)
- 1.4. Классификация ГИС (1 лист)
- 1.5. Области применения ГИС (1 лист)
- 1.6. ГИС в экологии и природопользование (1 лист).

ГЛАВА 2. Формирование цифровой модели карты на основе применения QGIS.

2.1. Отличительные особенности ГИС QGIS (0,5 листа)

2.2. Подготовка исходной информации (обоснование выбора объекта, исходная карта, привязка растра)

2.3. Формирование графической базы данных слоев информации (отрисовка слоев, заполнение

атрибутивных таблиц, создание макета).

Заключение (0,5 листа)

Требования к пояснительной записке расчетно-графической работы:

Пояснительная записка оформляется с помощью MSWord:

Форматирование: Лист А4, поля: левое – 3 см; правое 1,5 см; верх-низ –2 см. Шрифт Times, размер 14.

 Для каждого раздела необходимо привести иллюстрации (скриншоты экрана) выполненных операций.

Выполняется РГР студентом на занятиях под руководством преподавателя, а пояснительная записка самостоятельно во внеаудиторное время. После проверки и доработки указанных замечаний, работа защищается. При положительной оценке выполненной студентом работе на титульном листе работы ставится - "зачтено".

#### **Контрольная работа студентов заочной формы обучения**

Работа состоит из двух глав, аналитической и практической, и выполняется по одному из указанных вариантов. Выбор варианта определяется *последней цифрой зачетной книжки студента.*

Перечень вариантов заданий контрольной работы, методика ее выполнения и необходимая литература приведены в методических указаниях для написания контрольной работы [2].

**Полный фонд оценочных средств, включающий текущий контроль успеваемости и перечень контрольно-измерительных материалов (КИМ) приведен в приложении к рабочей программе.**

### **8. УЧЕБНО-МЕТОДИЧЕСКОЕ И ИНФОРМАЦИОННОЕ ОБЕСПЕЧЕНИЕ ДИСЦИПЛИНЫ**

#### **8.1 Основная литература**

- 1. Попов, Ю. Геоинформационные системы и пространственный анализ данных в науках о лесе [Текст] : учеб.пособие для вузов / С.Ю. Попов. – СПб, 2013. – 399 с. – Гриф УМО. – ISBN 978-5-4383-0034-2 : 894-15. – 15 экз.
- 2. Советов, Б.Я. Информационные технологии [Текст] : учебник для бакалавров / Б.Я. Советов, В.В. Цехановский. – 6-е изд. – М. : Юрайт, 2013. – 263 с. – (Бакалавр. Базовый курс). – Гриф Мин. обр. – ISBN 978-5-9916-2824-2 : 228-00 – 40 экз.
- 3. Пономарева С.А. Геоинформационные системы в лесном деле [Текст] : курс лекций для студ. направл. «Лесное дело» очн. формы обучения / С.А. Пономарева ; Новочерк. инж.-мелиор. ин-т ДГАУ. - Новочеркасск,  $2014. - 49$  c.
- 4. Пономарева С.А. Геоинформационные системы в лесном деле [Электронный ресурс]: курс лекций для студ. направл. «Лесное дело» очн. формы обучения / С.А. Пономарева ; Новочерк. инж.-мелиор. ин-т ДГАУ. – Электрон.дан. - Новочеркасск, 2014. - ЖМД; PDF; 1,2 МБ. - Систем. требования : IBM PC ; Windows 7 ; Adobe Acrobat X Pro . - Загл. с экрана.

#### **8.2 Дополнительная литература**

- 1. Геоинформационные системы в лесном деле [Текст]: метод.указания по изучению дисц. и выполнению контр. работы для студ. направл. «Лесное дело» / Сост.: С.А. Пономарева ; Новочерк. инж.-мелиор. ин-т ДГАУ. - Новочеркасск, 2014. – 25 с.
- 2. Геоинформационные системы в лесном деле [Электронный ресурс]: метод.указания по изучению дисц. и выполнению контр. работы для студ. направл. «Лесное дело» / Сост.: С.А. Пономарева ; Новочерк. инж. мелиор. ин-т ДГАУ. –Электрон.дан. – Новочеркасск, 2014. – ЖМД; PDF; 1,7 МБ. - Систем. требования : IBM PC ; Windows 7 ; Adobe Acrobat X Pro . - Загл. с экрана.
- 3. Попов, С.Ю. Геоинформационные системы и пространственный анализ данных в науках о лесе : учебное пособие / С.Ю. Попов ; Московский Государственный Университет. - СПб : ИЦ "Интермедия", 2013. - 400 с. : ил.,табл., схем. - ISBN 978-5-4383-0034-2; То же [Электронный ресурс]. - URL: <http://biblioclub.ru/index.php?page=book&id=225937> (26.08.2017).
- 4. Ловцов, Д.А. Геоинформационные системы : учебное пособие / Д.А. Ловцов, А.М. Черных. М. : Российская академия правосудия, 2012. - 191 с. - ISBN 978-5-93916-340-8 ; То же [Электронный ресурс]. - URL:<http://biblioclub.ru/index.php?page=book&id=140619> (26.08.2017).

### **8.3 Перечень ресурсов информационно-телекоммуникационной сети «Интернет», необходимых для освоения дисциплины, в том числе современных профессиональных баз данных и информационных справочных систем.**

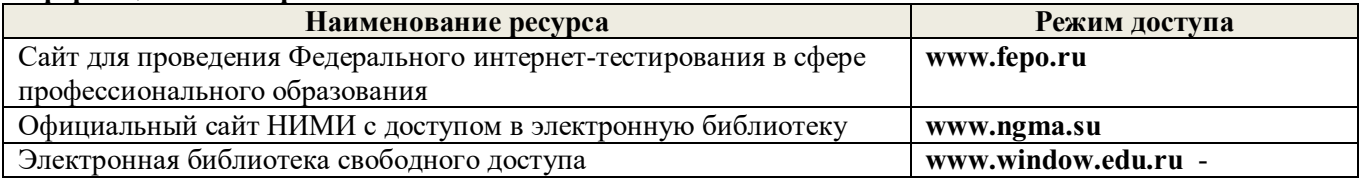

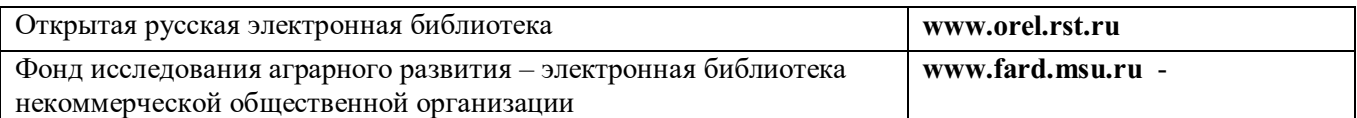

#### **8.4 Методические указания для обучающихся по освоению дисциплины**

1.Положение о промежуточной аттестации обучающихся по программам высшего образования [Электронный ресурс] (введено в действие приказом директора НИМИ Донской ГАУ №3-ОД от 18.01.2018 г.) /Новочерк. инж.-мелиор. ин-т Донской ГАУ.-Электрон. дан.- Новочеркасск, 2018.- Режим доступа: [http://www.ngma.su](http://www.ngma.su/)

2. Положение о текущей аттестации обучающихся в НИМИ ДГАУ [Электронный ресурс] (введено в действие приказом директора №119 от 14 июля 2015 г.) / Новочерк. инж.-мелиор. ин-т Донской ГАУ. Электрон. дан.- Новочеркасск, 2015.- Режим доступа: [http://www.ngma.su](http://www.ngma.su/)

3. Типовые формы титульных листов текстовой документации, выполняемой студентами в учебном процессе [Электроный ресурс] / Новочерк. инж.-мелиор. ин-т Донской ГАУ.-Электрон. дан.-/ Новочерк. инж.-мелиор. ин-т Донской ГАУ.-Электрон. дан.-Новочеркасск, 2015.- Режим доступа: [http://www.ngma.su](http://www.ngma.su/)

Приступая к изучению дисциплины необходимо в первую очередь ознакомиться с содержанием РПД. Лекции имеют целью дать систематизированные основы научных знаний об общих вопросах дисциплины. При изучении и проработке теоретического материала для обучающихся необходимо:

- повторить законспектированный на лекционном занятии материал и дополнить его с учетом рекомендованной по данной теме литературы;

- при самостоятельном изучении темы сделать конспект, используя рекомендованные в РПД литературные источники и ресурсы информационно-телекоммуникационной сети «Интернет».

#### **8.5 Перечень информационных технологий, используемых при осуществлении образовательного процесса, программного обеспечения, современных профессиональных баз данных и информационных справочных систем для освоения обучающимися дисциплины**

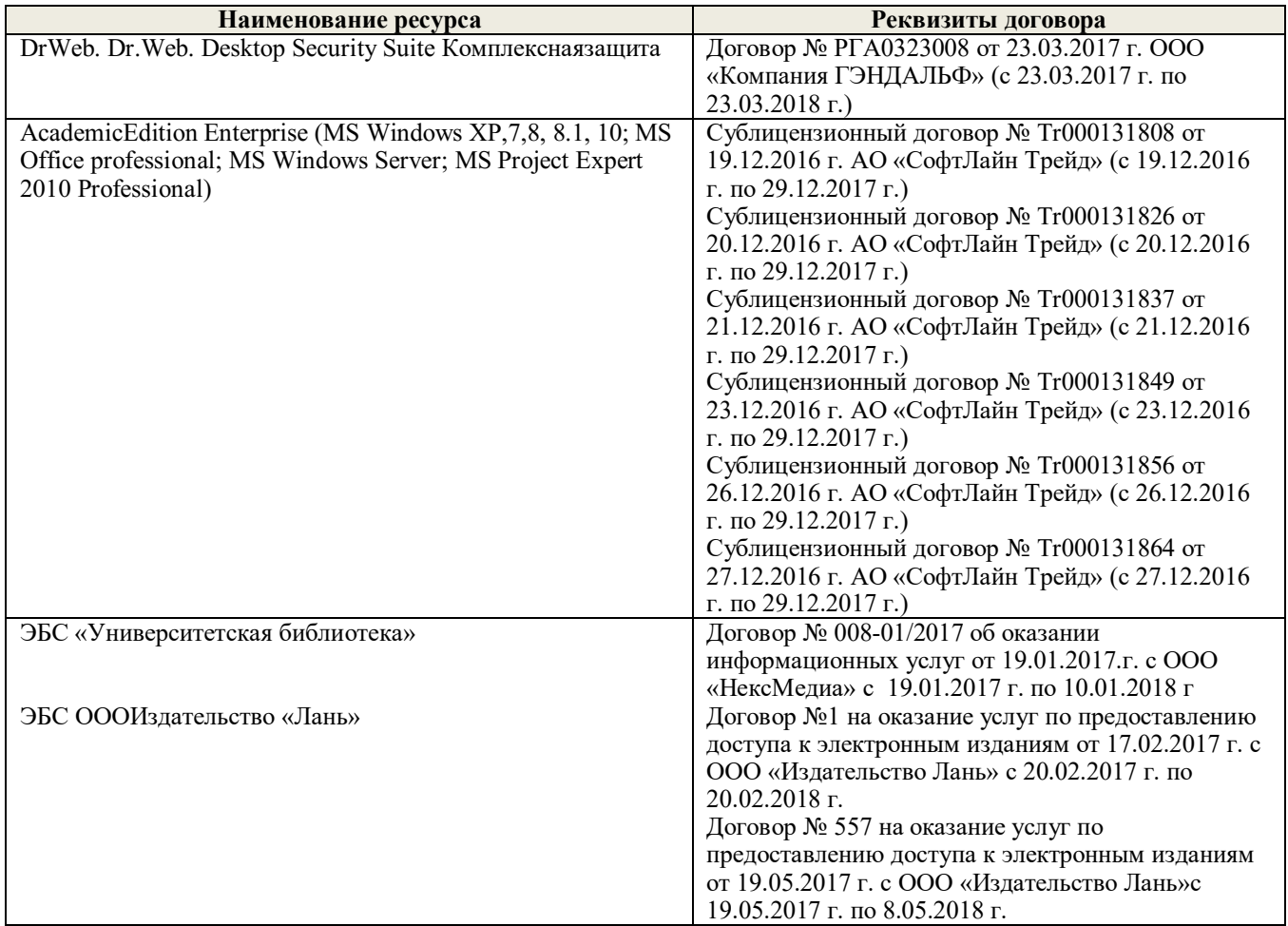

Программная система для обнаружения текстовых заимствований в учебных и научных работах «Антиплагиат. ВУЗ» (интернет версия). Модуль «Программный комплекс поиска текстовых заимствований в открытых источниках сети интернет»

# **9. ОПИСАНИЕ МАТЕРИАЛЬНО-ТЕХНИЧЕСКОЙ БАЗЫ, НЕОБХОДИМОЙ ДЛЯ ОСУЩЕСТВЛЕНИЯ ОБРАЗОВАТЕЛЬНОГО ПРОЦЕССА ПО ДИСЦИПЛИНЕ**

Преподавание дисциплины осуществляется в специальных помещениях – учебных аудиториях для проведения занятий лекционного типа, семинарского типа (практические и лабораторные занятия), групповых и индивидуальных консультаций, текущего контроля и промежуточной аттестации, а также помещениях для самостоятельной работы. Специальные помещения укомплектованы специализированной мебелью и техническими средствами обучения, служащими для представления учебной информации большой аудитории.

Лекционные занятия проводятся в аудитории (ауд. П-23), оснащенной наборами демонстрационного оборудования (экран, проектор, акустическая система, хранится в ауд. 359) и учебнонаглядными пособиями.

Лабораторные работы проводятся в специально оборудованной лаборатории (ауд. П-21).

Проведение групповых и индивидуальных консультаций, текущего контроля и промежуточной аттестации осуществляется в (ауд. П-21).

Для самостоятельной работы используется специальное помещение: ауд. П-18, оснащенное компьютерной техникой с возможностью подключения к сети "Интернет" и обеспечением доступа в электронную информационно-образовательную среду организации.

Помещение для хранения и профилактического обслуживания учебного оборудования – ауд.359.

Обучающиеся из числа лиц с ограниченными возможностями здоровья обеспечены печатными и (или) электронными образовательными ресурсами в формах, адаптированных к ограничениям их здоровья.

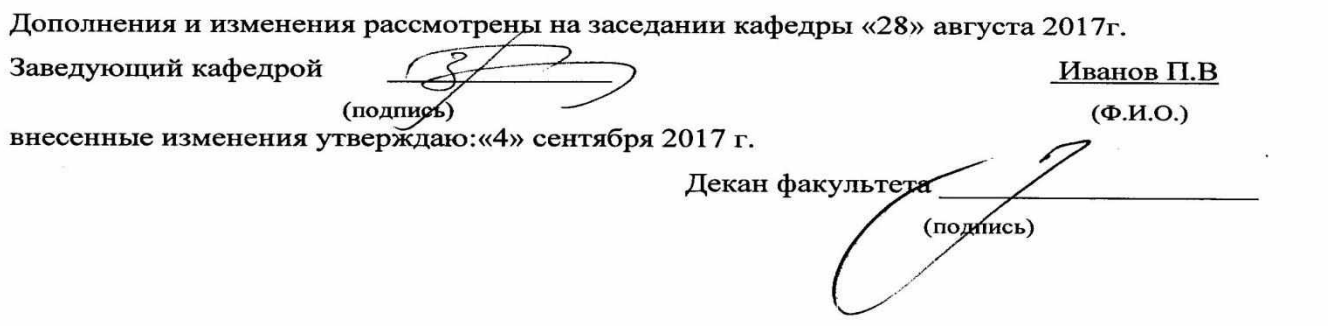

# **11. ДОПОЛНЕНИЯ И ИЗМЕНЕНИЯ В РАБОЧЕЙ ПРОГРАММЕ**

В рабочую программу на **2018 – 2019** учебный год вносятся изменения - обновлено и актуализировано содержание следующих разделов и подразделов рабочей программы:

# **6. ПЕРЕЧЕНЬ УЧЕБНО-МЕТОДИЧЕСКОГО ОБЕСПЕЧЕНИЯ ДЛЯ САМОСТОЯТЕЛЬНОЙ РАБОТЫ ОБУЧАЮЩИХСЯ** *(приводятся учебные, учебнометодические внутривузовские издания)*

- 1. Положение о промежуточной аттестации обучающихся по программам высшего образования [Электронный ресурс] (введено в действие приказом директора НИМИ Донской ГАУ №3-ОД от 18.01.2018 г.) /Новочерк. инж.-мелиор. ин-т Донской ГАУ.-Электрон. дан.- Новочеркасск, 2018.- Режим доступа: [http://www.ngma.su](http://www.ngma.su/)
- 2. Методические рекомендации по организации самостоятельной работы обучающихся в НИМИ ДГАУ [Электронный ресурс]: (введ. в действие приказом директора № 106 от 19 июня 2015 г.) / Новочерк. инж.-мелиор. ин-т Донской ГАУ. – Электрон. дан. - Новочеркасск, 2015. – Режим доступа: http://www. ngma.su
- 3. Методические указания по самостоятельному изучению [Электронный ресурс]: (приняты учебнометодическим советом института, протокол № 3 от 30 августа 2017 г.) / Новочерк. инж.-мелиор. ин-т Донской ГАУ. - Электрон. дан. - Новочеркасск, 2017. - Режим доступа: [http://www.ngma.su](http://www.ngma.su/)
- 4. Геоинформационные системы в лесном деле [Текст]: метод.указания по изучению дисц. и выполнению контр. работы для студ. направл. «Лесное дело» / Сост.: С.А. Пономарева ; Новочерк. инж.-мелиор. ин-т ДГАУ. - Новочеркасск,  $2014 - 25$  с.

# **7. ФОНД ОЦЕНОЧНЫХ СРЕДСТВ ДЛЯ КОНТРОЛЯ УСПЕВАЕМОСТИ И ПРОВЕДЕНИЯ ПРОМЕЖУТОЧНОЙ АТТЕСТАЦИИ ОБУЧАЮЩИХСЯ ПО ДИСЦИПЛИНЕ**

### **Вопросы для проведения промежуточной аттестации в форме зачета:**

- 1. Является ли слово географический в наименовании ГИС признаком их принадлежности к предметной области профессиональной географии?
- 2. Что представляет собой пространственный объект?
- 3. Какие критерии используются при классификации ГИС?
- 4. Когда появились первые геоинформационные системы?
- 5. Укажите основные причины и предпосылки, способствовавшие появлению геоинформатики.
- 6. Особенности технического и программного обеспечения ГИС.
- 7. Источники пространственных данных и их типы.
- 8. В чем отличие баз данных ГИС от баз данных других информационных систем?
- 9. Модели представления данных в ГИС.
- 10. Опишите функции и задачи СУБД в ГИС.
- 11. Общая характеристика программных коммерческих ГИС-пакетов.
- 12. Какие технологические процедуры относятся к базовым геоинформационным технологиям?
- 13. Определите, что входит в понятие источники пространственных данных.
- 14. Какие математические модели используются чаще других для трансформирования координат по опорным точкам?
- 15. В чем суть растровой модели данных в ГИС?
- 16. Перечислите основные типы форматов пространственных данных.
- 17. Является ли картой цифровая карта?
- 18. Что понимается под операцией геокодирования в ГИС?
- 19. Чем отличаются запросы по координатам и атрибутам?
- 20. Почему для представления рельефа требуются особые модели данных?
- 21. Служит ли множество данных оцифрованных горизонталей полноценной цифровой моделью рельефа?
- 22. Каковы преимущества применения спутниковых методов позиционирования при проектировании ГИС?
- 23. Как используются космические снимки в ГИС?
- 24. Базовые понятия реляционных баз данны

25. Ввод данных дистанционного зондирования

26. Преобразование исходных данных

27. Цифровые модели рельефа (ЦМР)

28. Источники данных для формирования ЦМР

29. Интерполяции

30. ГИС как информационная модель территории.

Для контроля успеваемости обучаемых и результатов освоения дисциплины применяется балльно – рейтинговая система, разработанная в соответствии с Положением о текущей аттестации обучающихся в НИМИ ДГАУ.

Оценочные средства для контроля успеваемости по дисциплине содержат:

- электронное тестирование (ПК1), для контроля освоения теоретических знаний в течении семестра.

- четыре текущих контроля для оценки практических знаний в течении семестра (ТК1, ТК2, ТК3, ТК4)

Содержание текущего контроля ТК1:

- отчет по лабораторным работам №1

Содержание текущего контроля ТК2:

- отчет по лабораторным работам №2

Содержание текущего контроля ТК3:

- отчет по лабораторным работам №3

Содержание текущего контроля ТК4:

- отчет по лабораторным работам №4, №5, №6

- сдача отчёта РГР.

Итоговый контроль (ИК) – зачет.

### **Расчетно-графическая работа студентов очной формы обучения**

Расчетно-графическая работа (РГР) на тему «Создание карты на основе применения QGIS». Целью выполнения РГР является закрепление теоретических знаний в области способов обработки и хранения информации. ИспользуетсяQGIS.

В задачи РГР входит:

- 1. Изучение QGIS<br>2. Провеление анализ
- 2. Проведение анализа предметной области.
- 3. Подготовка исходной информации
- 4. Создание карты

#### Структура пояснительной записки расчетно-графической работы и ее ориентировочный объём.

#### Введение

ГЛАВА 1. Понятие о географических информационных системах, их классификация, применение в экологии и природопользование.

- 1.1. Понятие о географических информационных системах (1 лист)
- 1.2. Задачи ГИС (1 лист)
- 1.3. Возможности ГИС (1 лист)
- 1.4. Классификация ГИС (1 лист)
- 1.5. Области применения ГИС (1 лист)
- 1.6. ГИС в экологии и природопользование (1 лист).

ГЛАВА 2. Формирование цифровой модели карты на основе применения QGIS.

- 2.1. Отличительные особенности ГИС QGIS (0,5 листа)
- 2.2. Подготовка исходной информации (обоснование выбора объекта, исходная карта, привязка растра)
- 2.3. Формирование графической базы данных слоев информации (отрисовка слоев, заполнение атрибутивных таблиц, создание макета).

Заключение (0,5 листа)

Требования к пояснительной записке расчетно-графической работы:

- Пояснительная записка оформляется с помощью MSWord:
- Форматирование: Лист А4, поля: левое 3 см; правое 1,5 см; верх-низ –2 см. Шрифт Times, размер 14.
	- Для каждого раздела необходимо привести иллюстрации (скриншоты экрана) выполненных операций.

Выполняется РГР студентом на занятиях под руководством преподавателя, а пояснительная записка самостоятельно во внеаудиторное время. После проверки и доработки указанных замечаний, работа защищается. При положительной оценке выполненной студентом работе на титульном листе работы ставится - "зачтено".

#### **Контрольная работа студентов заочной формы обучения**

Работа состоит из двух глав, аналитической и практической, и выполняется по одному из указанных вариантов. Выбор варианта определяется *последней цифрой зачетной книжки студента.*

Перечень вариантов заданий контрольной работы, методика ее выполнения и необходимая литература приведены в методических указаниях для написания контрольной работы [4].

**Полный фонд оценочных средств, включающий текущий контроль успеваемости и перечень контрольно-измерительных материалов (КИМ) приведен в приложении к рабочей программе.**

# **8. УЧЕБНО-МЕТОДИЧЕСКОЕ И ИНФОРМАЦИОННОЕ ОБЕСПЕЧЕНИЕ ДИСЦИПЛИНЫ**

#### **8.1 Основная литература**

- 1. Попов, Ю. Геоинформационные системы и пространственный анализ данных в науках о лесе [Текст] : учеб.пособие для вузов / С.Ю. Попов. – СПб, 2013. – 399 с. – Гриф УМО. – ISBN 978-5-4383-0034-2 : 894-15. – 15 экз.
- 2. Советов, Б.Я. Информационные технологии [Текст] : учебник для бакалавров / Б.Я. Советов, В.В. Цехановский. – 6-е изд. – М. : Юрайт, 2013. – 263 с. – (Бакалавр. Базовый курс). – Гриф Мин. обр. – ISBN 978-5-9916-2824-2 : 228-00 – 40 экз.
- 3. Пономарева С.А. Геоинформационные системы в лесном деле [Текст] : курс лекций для студ. направл. «Лесное дело» очн. формы обучения / С.А. Пономарева ; Новочерк. инж.-мелиор. ин-т ДГАУ. - Новочеркасск,  $2014. - 49$  c.
- 4. Пономарева С.А. Геоинформационные системы в лесном деле [Электронный ресурс]: курс лекций для студ. направл. «Лесное дело» очн. формы обучения / С.А. Пономарева ; Новочерк. инж.-мелиор. ин-т ДГАУ. – Электрон.дан. - Новочеркасск, 2014. - ЖМД; PDF; 1,2 МБ. - Систем. требования : IBM PC ; Windows 7 ; Adobe Acrobat X Pro . - Загл. с экрана.

#### **8.2 Дополнительная литература**

- 1. Геоинформационные системы в лесном деле [Текст]: метод.указания по изучению дисц. и выполнению контр. работы для студ. направл. «Лесное дело» / Сост.: С.А. Пономарева ; Новочерк. инж.-мелиор. ин-т ДГАУ. - Новочеркасск, 2014. – 25 с.
- 2. Геоинформационные системы в лесном деле [Электронный ресурс]: метод.указания по изучению дисц. и выполнению контр. работы для студ. направл. «Лесное дело» / Сост.: С.А. Пономарева ; Новочерк. инж. мелиор. ин-т ДГАУ. –Электрон.дан. – Новочеркасск, 2014. – ЖМД; PDF; 1,7 МБ. - Систем. требования : IBM PC ; Windows 7 ; Adobe Acrobat X Pro . - Загл. с экрана.
- 3. Попов, С.Ю. Геоинформационные системы и пространственный анализ данных в науках о лесе : учебное пособие / С.Ю. Попов ; Московский Государственный Университет. - СПб : ИЦ "Интермедия", 2013. - 400 с. : ил.,табл., схем. - ISBN 978-5-4383-0034-2; То же [Электронный ресурс]. - URL: <http://biblioclub.ru/index.php?page=book&id=225937> (26.08.2018).
- 4. Ловцов, Д.А. Геоинформационные системы : учебное пособие / Д.А. Ловцов, А.М. Черных. М. : Российская академия правосудия, 2012. - 191 с. - ISBN 978-5-93916-340-8 ; То же [Электронный ресурс]. - URL:<http://biblioclub.ru/index.php?page=book&id=140619> (26.08.2018).

**8.3 Перечень ресурсов информационно-телекоммуникационной сети «Интернет», необходимых для освоения дисциплины, в том числе современных профессиональных баз данных и информационных справочных систем.** 

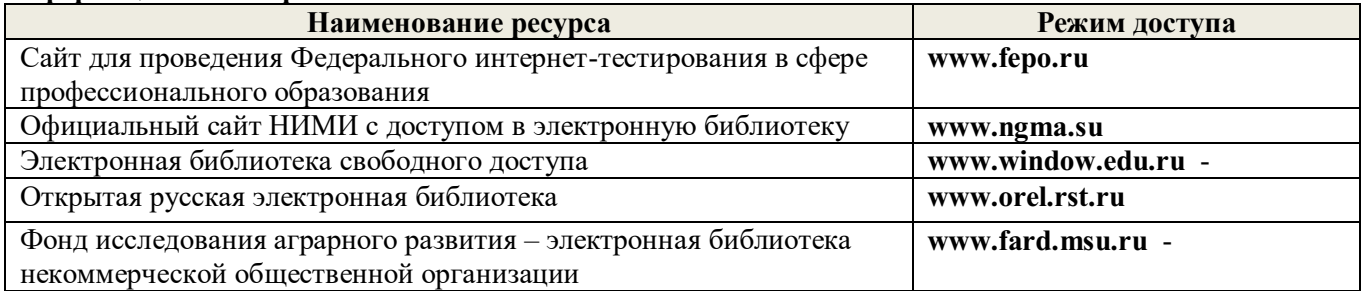

### **8.4 Методические указания для обучающихся по освоению дисциплины**

- 1. Положение о промежуточной аттестации обучающихся по программам высшего образования [Электронный ресурс] (введено в действие приказом директора НИМИ Донской ГАУ №3-ОД от 18.01.2018 г.) /Новочерк. инж.-мелиор. ин-т Донской ГАУ.-Электрон. дан.- Новочеркасск, 2018.- Режим доступа: [http://www.ngma.su](http://www.ngma.su/)
- 2. Положение о текущей аттестации обучающихся в НИМИ ДГАУ [Электронный ресурс] (введено в действие приказом директора №119 от 14 июля 2015 г.) / Новочерк. инж.-мелиор. ин-т Донской ГАУ.-Электрон. дан.- Новочеркасск, 2015.- Режим доступа: http://www.ngma.su
- 3. Типовые формы титульных листов текстовой документации, выполняемой студентами в учебном процессе [Электронный ресурс] / Новочерк. инж.-мелиор. ин-т Донской ГАУ.-Электрон. дан.- Новочеркасск, 2015.- Режим доступа: http://www.ngma.su

Приступая к изучению дисциплины необходимо в первую очередь ознакомиться с содержанием РПД. Лекции имеют целью дать систематизированные основы научных знаний об общих вопросах дисциплины. При изучении и проработке теоретического материала для обучающихся необходимо:

- повторить законспектированный на лекционном занятии материал и дополнить его с учетом рекомендованной по данной теме литературы;

- при самостоятельном изучении темы сделать конспект, используя рекомендованные в РПД литературные источники и ресурсы информационно-телекоммуникационной сети «Интернет».

**8.5 Перечень информационных технологий, используемых при осуществлении образовательного процесса, программного обеспечения, современных профессиональных баз данных и информационных справочных систем, для освоения обучающимися дисциплины**

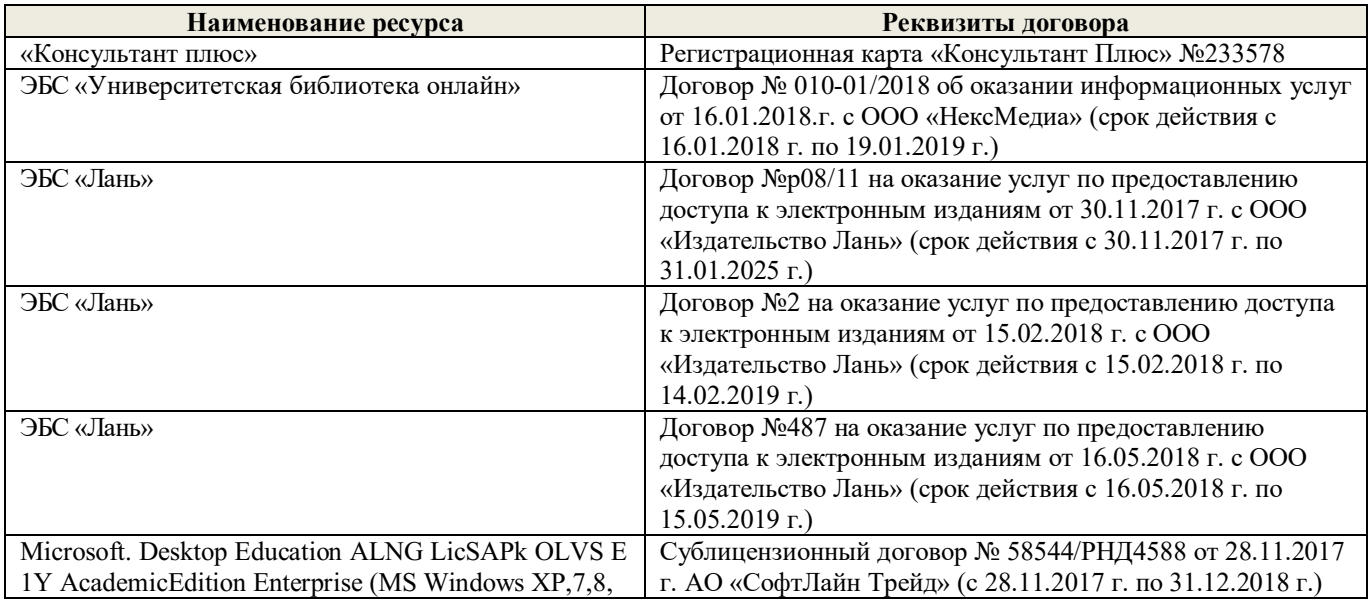

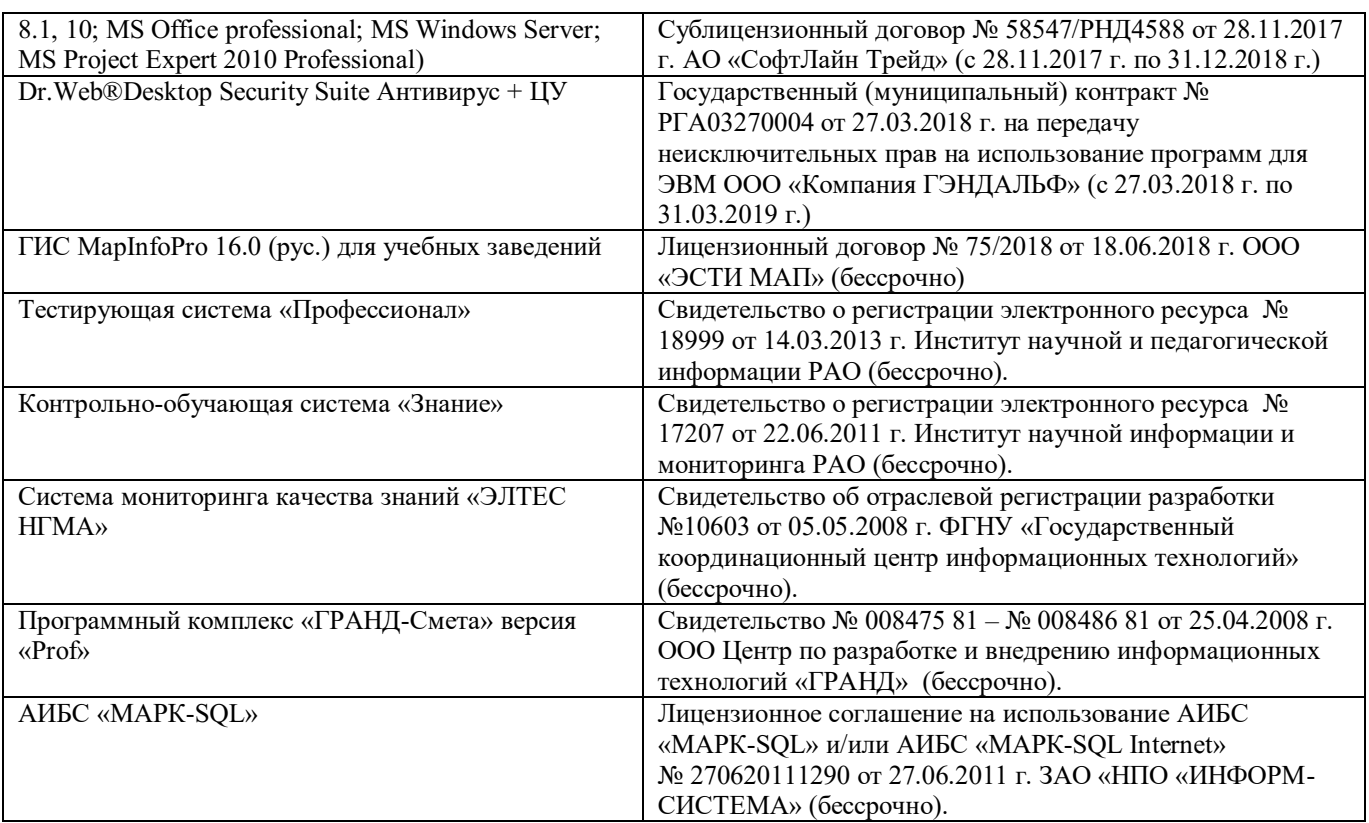

# **9. ОПИСАНИЕ МАТЕРИАЛЬНО-ТЕХНИЧЕСКОЙ БАЗЫ, НЕОБХОДИМОЙ ДЛЯ ОСУЩЕСТВЛЕНИЯ ОБРАЗОВАТЕЛЬНОГО ПРОЦЕССА ПО ДИСЦИПЛИНЕ**

Преподавание дисциплины осуществляется в специальных помещениях – учебных аудиториях для проведения занятий лекционного типа, семинарского типа (практические и лабораторные занятия), групповых и индивидуальных консультаций, текущего контроля и промежуточной аттестации, а также помещениях для самостоятельной работы. Специальные помещения укомплектованы специализированной мебелью и техническими средствами обучения, служащими для представления учебной информации большой аудитории.

Лекционные занятия проводятся в аудитории (ауд. П-23), оснащенной наборами демонстрационного оборудования (экран, проектор, акустическая система, хранится в ауд. 359) и учебнонаглядными пособиями.

Лабораторные работы проводятся в специально оборудованной лаборатории (ауд. П-21).

Проведение групповых и индивидуальных консультаций, текущего контроля и промежуточной аттестации осуществляется в (ауд. П-21).

Для самостоятельной работы используется специальное помещение: ауд. П-18, оснащенное компьютерной техникой с возможностью подключения к сети "Интернет" и обеспечением доступа в электронную информационно-образовательную среду организации.

Помещение для хранения и профилактического обслуживания учебного оборудования – ауд.359. Обучающиеся из числа лиц с ограниченными возможностями здоровья обеспечены печатными и (или) электронными образовательными ресурсами в формах, адаптированных к ограничениям их здоровья

# **10. ОСОБЕННОСТИ ОРГАНИЗАЦИИ ОБРАЗОВАТЕЛЬНОГО ПРОЦЕССА ПО ДИСЦИПЛИНЕ ДЛЯ ИНВАЛИДОВ И ЛИЦ С ОГРАНИЧЕННЫМИ ВОЗМОЖНОСТЯМИ**

Содержание дисциплины и условия организации обучения для обучающихся с ограниченными возможностями здоровья и инвалидов корректируются при наличии таких обучающихся в соответствии с индивидуальной программой реабилитации инвалида, а так же методическими рекомендациями по организации образовательного процесса для обучения инвалидов и лиц с ограниченными возможностями здоровья в образовательных организациях высшего образования (утв. Минобрнауки России 08.04.2014 №АК-44-05 вн), Положением о методике сценки степени возможности включения лиц с ограниченными возможностями здоровья и инвалидов в общий образовательный процесс (НИМИ, 2016); Положением об обучении лиц с ограниченными возможностями здоровья и инвалидов в Новочеркасском инженерномелиоративном институте (НИМИ, 2016).

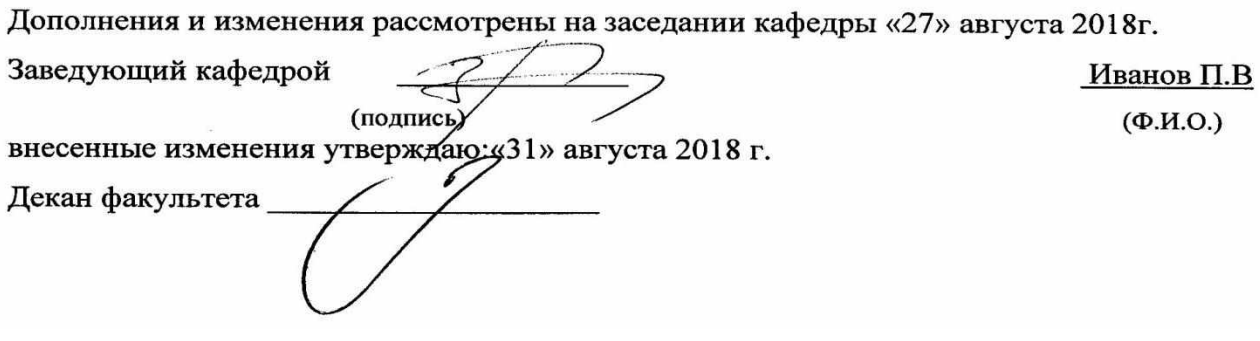

# **11. ДОПОЛНЕНИЯ И ИЗМЕНЕНИЯ В РАБОЧЕЙ ПРОГРАММЕ**

В рабочую программу на **2019 – 2020** учебный год вносятся изменения - обновлено и актуализировано содержание следующих разделов и подразделов рабочей программы:

### **7. ФОНД ОЦЕНОЧНЫХ СРЕДСТВ ДЛЯ КОНТРОЛЯ УСПЕВАЕМОСТИ И ПРОВЕДЕНИЯ ПРОМЕЖУТОЧНОЙ АТТЕСТАЦИИ ОБУЧАЮЩИХСЯ ПО ДИСЦИПЛИНЕ**

#### **Вопросы для проведения промежуточной аттестации в форме зачета:**

- 1. Является ли слово географический в наименовании ГИС признаком их принадлежности к предметной области профессиональной географии?
- 2. Что представляет собой пространственный объект?
- 3. Какие критерии используются при классификации ГИС?
- 4. Когда появились первые геоинформационные системы?
- 5. Укажите основные причины и предпосылки, способствовавшие появлению геоинформатики.
- 6. Особенности технического и программного обеспечения ГИС.
- 7. Источники пространственных данных и их типы.
- 8. В чем отличие баз данных ГИС от баз данных других информационных систем?
- 9. Модели представления данных в ГИС.
- 10. Опишите функции и задачи СУБД в ГИС.
- 11. Общая характеристика программных коммерческих ГИС-пакетов.
- 12. Какие технологические процедуры относятся к базовым геоинформационным технологиям?
- 13. Определите, что входит в понятие источники пространственных данных.
- 14. Какие математические модели используются чаще других для трансформирования координат по опорным точкам?
- 15. В чем суть растровой модели данных в ГИС?
- 16. Перечислите основные типы форматов пространственных данных.
- 17. Является ли картой цифровая карта?
- 18. Что понимается под операцией геокодирования в ГИС?
- 19. Чем отличаются запросы по координатам и атрибутам?
- 20. Почему для представления рельефа требуются особые модели данных?
- 21. Служит ли множество данных оцифрованных горизонталей полноценной цифровой моделью рельефа?
- 22. Каковы преимущества применения спутниковых методов позиционирования при проектировании ГИС?
- 23. Как используются космические снимки в ГИС?
- 24. Базовые понятия реляционных баз данны
- 25. Ввод данных дистанционного зондирования
- 26. Преобразование исходных данных
- 27. Цифровые модели рельефа (ЦМР)
- 28. Источники данных для формирования ЦМР
- 29. Интерполяции
- 30. ГИС как информационная модель территории.

Для контроля успеваемости обучаемых и результатов освоения дисциплины применяется балльно – рейтинговая система, разработанная в соответствии с Положением о текущей аттестации обучающихся в НИМИ ДГАУ.

Оценочные средства для контроля успеваемости по дисциплине содержат:

- электронное тестирование (ПК1), для контроля освоения теоретических знаний в течении семестра.

- четыре текущих контроля для оценки практических знаний в течении семестра (ТК1, ТК2, ТК3, ТК4)

Содержание текущего контроля ТК1:

- отчет по лабораторным работам №1

Содержание текущего контроля ТК2: - отчет по лабораторным работам №2 Содержание текущего контроля ТК3:

- отчет по лабораторным работам №3

Содержание текущего контроля ТК4:

- отчет по лабораторным работам №4, №5, №6

- сдача отчёта РГР.

Итоговый контроль (ИК) – зачет.

### **Расчетно-графическая работа студентов очной формы обучения**

Расчетно-графическая работа (РГР) на тему «Создание карты на основе применения QGIS».

Целью выполнения РГР является закрепление теоретических знаний в области способов обработки и хранения информации. ИспользуетсяQGIS.

В задачи РГР входит:

- 1. Изучение QGIS
- 2. Проведение анализа предметной области.
- 3. Подготовка исходной информации
- 4. Создание карты

#### Структура пояснительной записки расчетно-графической работы и ее ориентировочный объём.

#### Введение

ГЛАВА 1. Понятие о географических информационных системах, их классификация, применение в экологии и природопользование.

- 1.1. Понятие о географических информационных системах (1 лист)
- 1.2. Задачи ГИС (1 лист)
- 1.3. Возможности ГИС (1 лист)

1.4. Классификация ГИС (1 лист)

1.5. Области применения ГИС (1 лист)

1.6. ГИС в экологии и природопользование (1 лист).

ГЛАВА 2. Формирование цифровой модели карты на основе применения QGIS.

2.1. Отличительные особенности ГИС QGIS (0,5 листа)

2.2. Подготовка исходной информации (обоснование выбора объекта, исходная карта, привязка растра)

2.3. Формирование графической базы данных слоев информации (отрисовка слоев, заполнение

атрибутивных таблиц, создание макета).

Заключение (0,5 листа)

Требования к пояснительной записке расчетно-графической работы:

Пояснительная записка оформляется с помощью MSWord:

Форматирование: Лист А4, поля: левое – 3 см; правое 1,5 см; верх-низ –2 см. Шрифт Times, размер 14.

 Для каждого раздела необходимо привести иллюстрации (скриншоты экрана) выполненных операций.

Выполняется РГР студентом на занятиях под руководством преподавателя, а пояснительная записка самостоятельно во внеаудиторное время. После проверки и доработки указанных замечаний, работа защищается. При положительной оценке выполненной студентом работе на титульном листе работы ставится - "зачтено".

#### **Контрольная работа студентов заочной формы обучения**

Работа состоит из двух глав, аналитической и практической, и выполняется по одному из указанных вариантов. Выбор варианта определяется *последней цифрой зачетной книжки студента.*

Перечень вариантов заданий контрольной работы, методика ее выполнения и необходимая литература приведены в методических указаниях для написания контрольной работы.

**Полный фонд оценочных средств, включающий текущий контроль успеваемости и перечень контрольно-измерительных материалов (КИМ) приведен в приложении к рабочей программе.**

# **8. УЧЕБНО-МЕТОДИЧЕСКОЕ И ИНФОРМАЦИОННОЕ ОБЕСПЕЧЕНИЕ ДИСЦИПЛИНЫ**

#### **8.1 Основная литература**

- 1. Попов, Ю. Геоинформационные системы и пространственный анализ данных в науках о лесе [Текст] : учеб.пособие для вузов / С.Ю. Попов. – СПб, 2013. – 399 с. – Гриф УМО. – ISBN 978-5-4383-0034-2 : 894-15. – 15 экз.
- 2. Советов, Б.Я. Информационные технологии [Текст] : учебник для бакалавров / Б.Я. Советов, В.В. Цехановский. – 6-е изд. – М. : Юрайт, 2013. – 263 с. – (Бакалавр. Базовый курс). – Гриф Мин. обр. – ISBN 978-5-9916-2824-2 : 228-00 – 40 экз.
- 3. Пономарева С.А. Геоинформационные системы в лесном деле [Текст] : курс лекций для студ. направл. «Лесное дело» очн. формы обучения / С.А. Пономарева ; Новочерк. инж.-мелиор. ин-т ДГАУ. - Новочеркасск,  $2014. - 49$  c.
- 4. Пономарева С.А. Геоинформационные системы в лесном деле [Электронный ресурс]: курс лекций для студ. направл. «Лесное дело» очн. формы обучения / С.А. Пономарева ; Новочерк. инж.-мелиор. ин-т ДГАУ. – Электрон.дан. - Новочеркасск, 2014. - ЖМД; PDF; 1,2 МБ. - Систем. требования : IBM PC ; Windows 7 ; Adobe Acrobat X Pro . - Загл. с экрана.

#### **8.2 Дополнительная литература**

- 1. Геоинформационные системы в лесном деле [Текст]: метод.указания по изучению дисц. и выполнению контр. работы для студ. направл. «Лесное дело» / Сост.: С.А. Пономарева ; Новочерк. инж.-мелиор. ин-т ДГАУ. - Новочеркасск, 2014. – 25 с.
- 2. Геоинформационные системы в лесном деле [Электронный ресурс]: метод.указания по изучению дисц. и выполнению контр. работы для студ. направл. «Лесное дело» / Сост.: С.А. Пономарева ; Новочерк. инж. мелиор. ин-т ДГАУ. –Электрон.дан. – Новочеркасск, 2014. – ЖМД; PDF; 1,7 МБ. - Систем. требования : IBM PC ; Windows 7 ; Adobe Acrobat X Pro . - Загл. с экрана.
- 3. Попов, С.Ю. Геоинформационные системы и пространственный анализ данных в науках о лесе : учебное пособие / С.Ю. Попов ; Московский Государственный Университет. - СПб : ИЦ "Интермедия", 2013. - 400 с. : ил.,табл., схем. - ISBN 978-5-4383-0034-2; То же [Электронный ресурс]. - URL: <http://biblioclub.ru/index.php?page=book&id=225937> (26.08.2019).
- 4. Ловцов, Д.А. Геоинформационные системы : учебное пособие / Д.А. Ловцов, А.М. Черных. М. : Российская академия правосудия, 2012. - 191 с. - ISBN 978-5-93916-340-8 ; То же [Электронный ресурс]. - URL:<http://biblioclub.ru/index.php?page=book&id=140619> (26.08.2019).

#### **8.3 Современные профессиональные базы и информационные справочные системы**

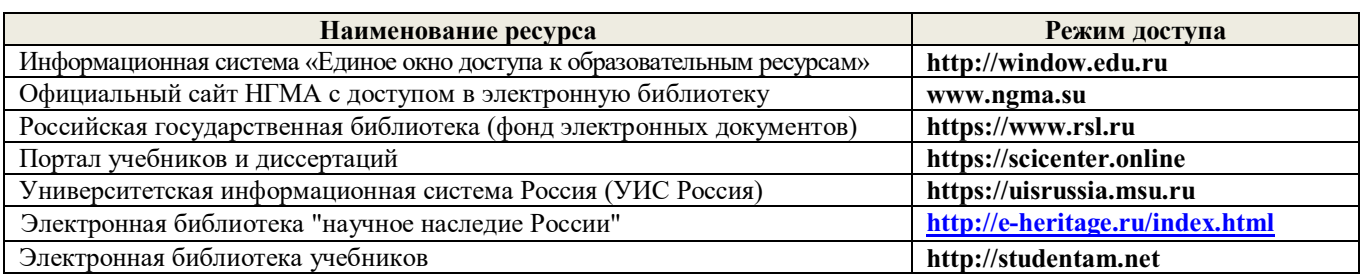

#### **Перечень договоров ЭБС образовательной организации на 2019-20 уч. год**

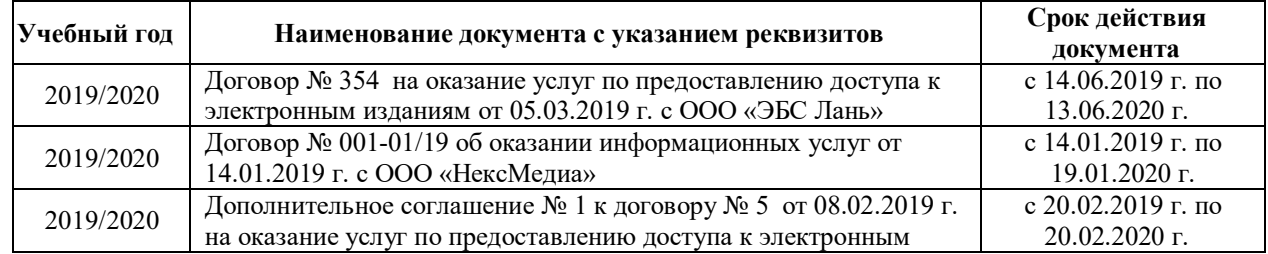

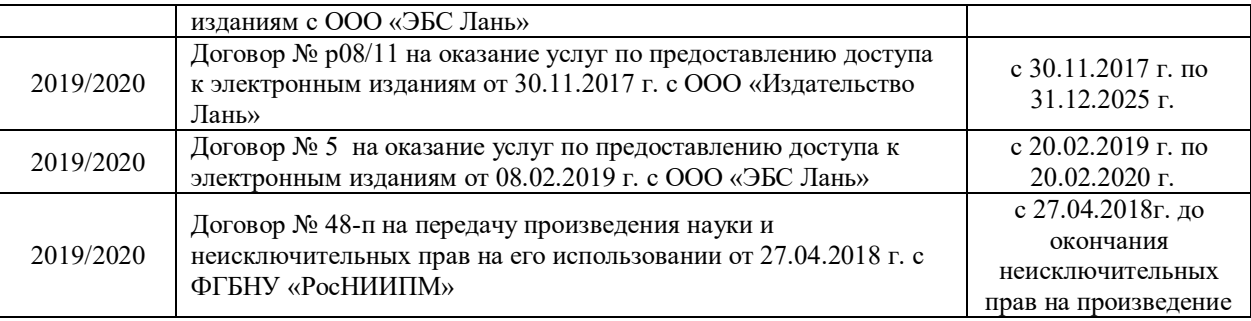

#### **8.4 Методические указания для обучающихся по освоению дисциплины**

1. Положение о промежуточной аттестации обучающихся по программам высшего образования [Электронный ресурс] (введено в действие приказом директора НИМИ Донской ГАУ №3-ОД от 18.01.2017 г.) /Новочерк. инж.-мелиор. ин-т Донской ГАУ.-Электрон. дан.- Новочеркасск, 2018.- Режим доступа: [http://www.ngma.su](http://www.ngma.su/)

2. Положение о текущей аттестации обучающихся в НИМИ ДГАУ [Электронный ресурс] (введено в действие приказом директора №119 от 14 июля 2015 г.) / Новочерк. инж.-мелиор. ин-т Донской ГАУ.- Электрон. дан.- Новочеркасск, 2015.- Режим доступа: [http://www.ngma.su](http://www.ngma.su/)

3. Типовые формы титульных листов текстовой документации, выполняемой студентами в учебном процессе [Электронный ресурс] / Новочерк. инж.-мелиор. ин-т Донской ГАУ.-Электрон. дан.- Новочеркасск, 2015.- Режим доступа: [http://www.ngma.su](http://www.ngma.su/)

Приступая к изучению дисциплины необходимо в первую очередь ознакомиться с содержанием РПД. Лекции имеют целью дать систематизированные основы научных знаний об общих вопросах дисциплины. При изучении и проработке теоретического материала для обучающихся необходимо:

- повторить законспектированный на лекционном занятии материал и дополнить его с учетом рекомендованной по данной теме литературы;

- при самостоятельном изучении темы сделать конспект, используя рекомендованные в РПД литературные источники и ресурсы информационно-телекоммуникационной сети «Интернет

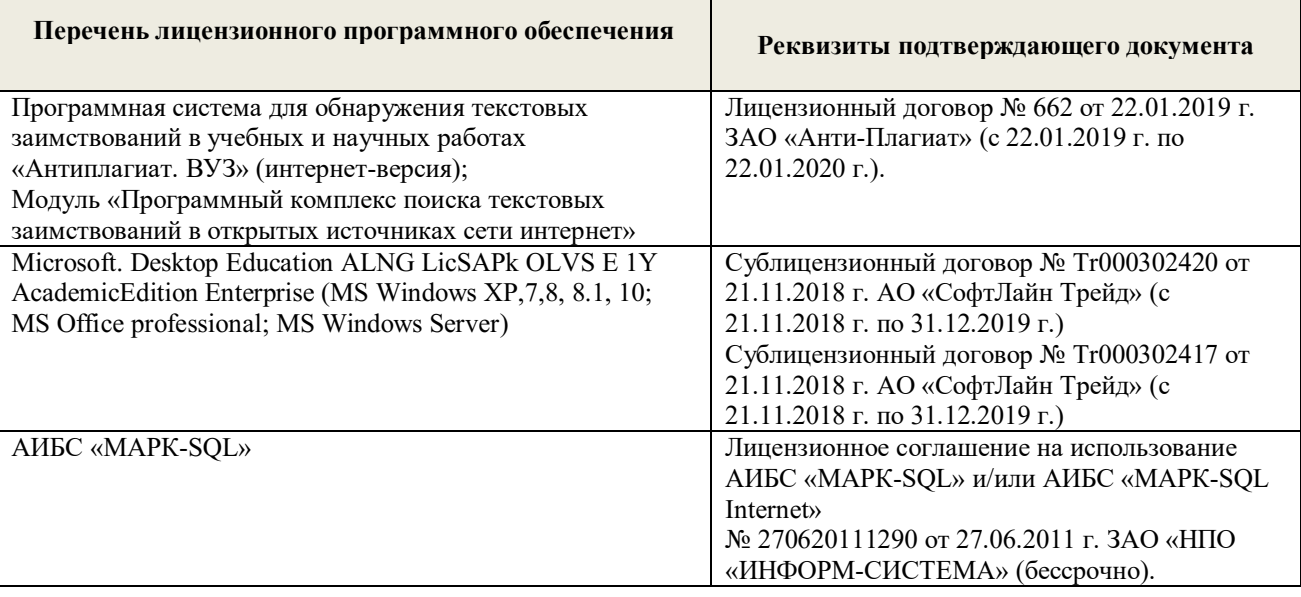

#### **8.5 Перечень информационных технологий и программного обеспечения, используемых при осуществлении образовательного процесса**

# **9. ОПИСАНИЕ МАТЕРИАЛЬНО-ТЕХНИЧЕСКОЙ БАЗЫ, НЕОБХОДИМОЙ ДЛЯ ОСУЩЕСТВЛЕНИЯ ОБРАЗОВАТЕЛЬНОГО ПРОЦЕССА ПО ДИСЦИПЛИНЕ**

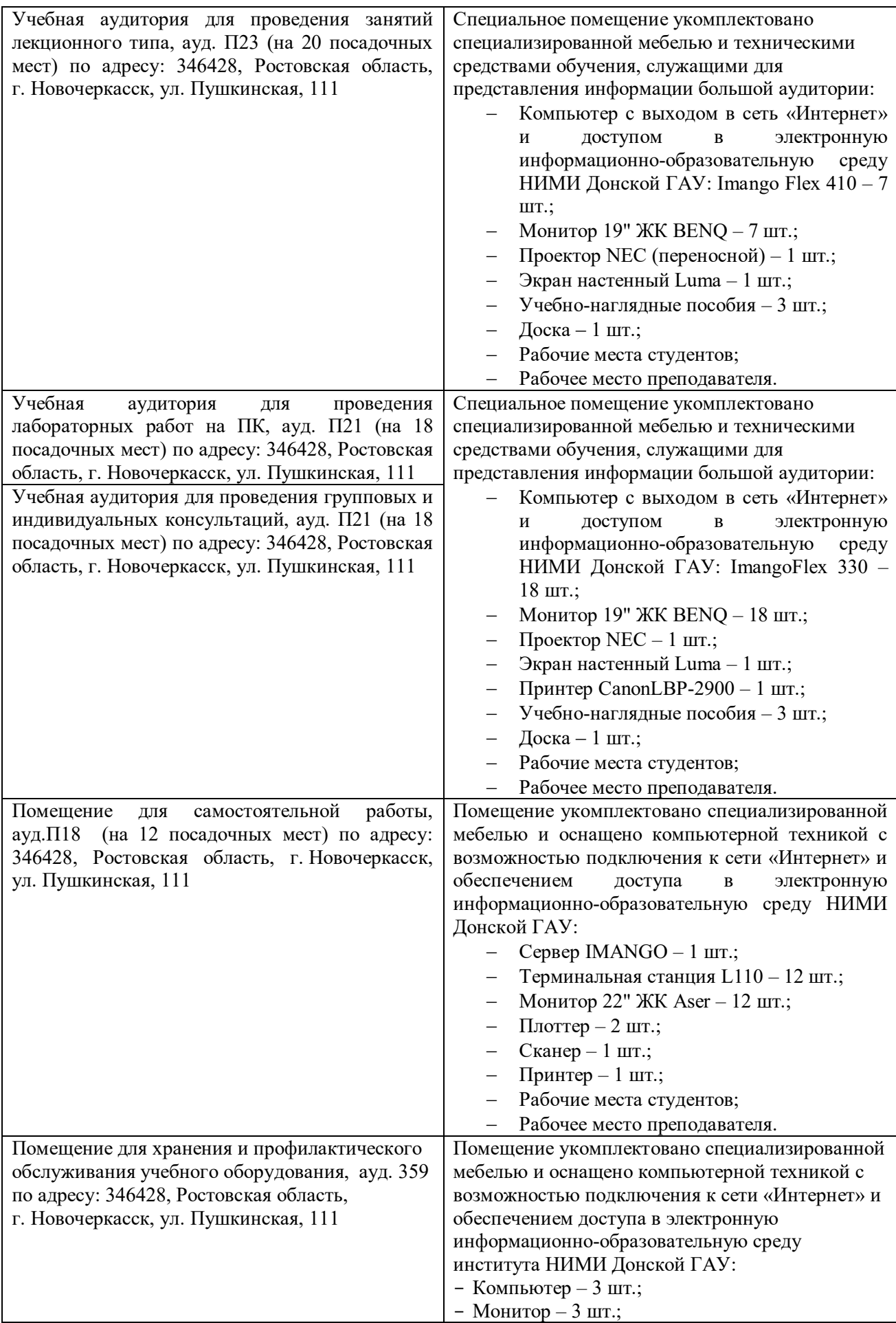

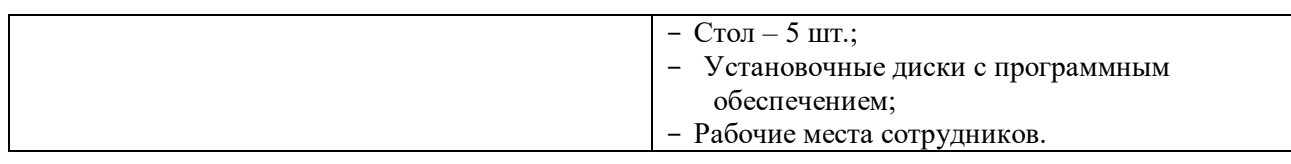

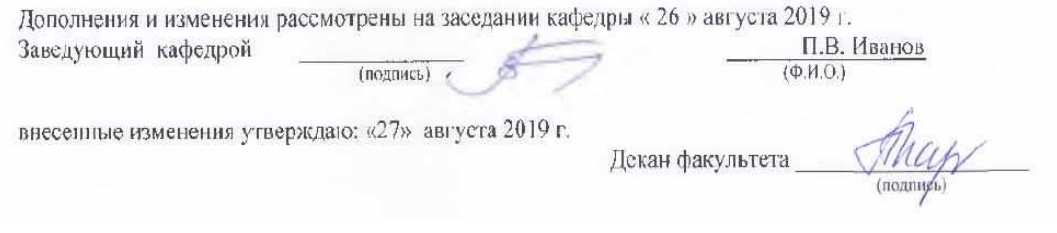

#### **11. ДОПОЛНЕНИЯ И ИЗМЕНЕНИЯ В РАБОЧЕЙ ПРОГРАММЕ**

В рабочую программу на весенний семестр 2019 - 2020 учебного года вносятся изменения: дополнено содержание следующих разделов и подразделов рабочей программы:

#### **8.3 Современные профессиональные базы и информационные справочные системы Перечень договоров ЭБС образовательной организации на 2019-20 уч. год**

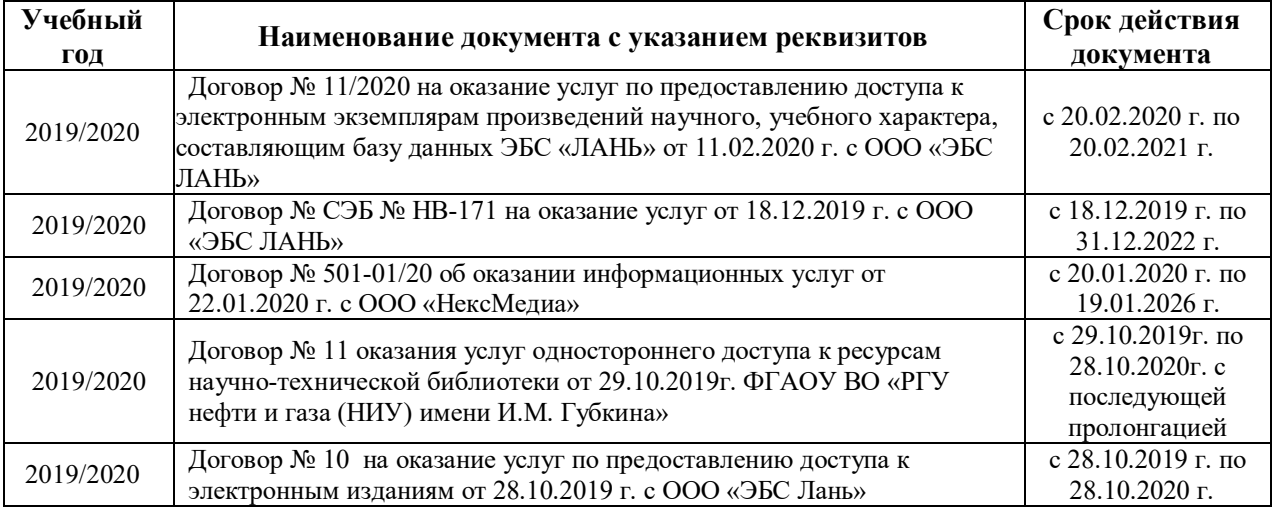

### **8.5 Перечень информационных технологий и программного обеспечения, используемых при осуществлении образовательного процесса**

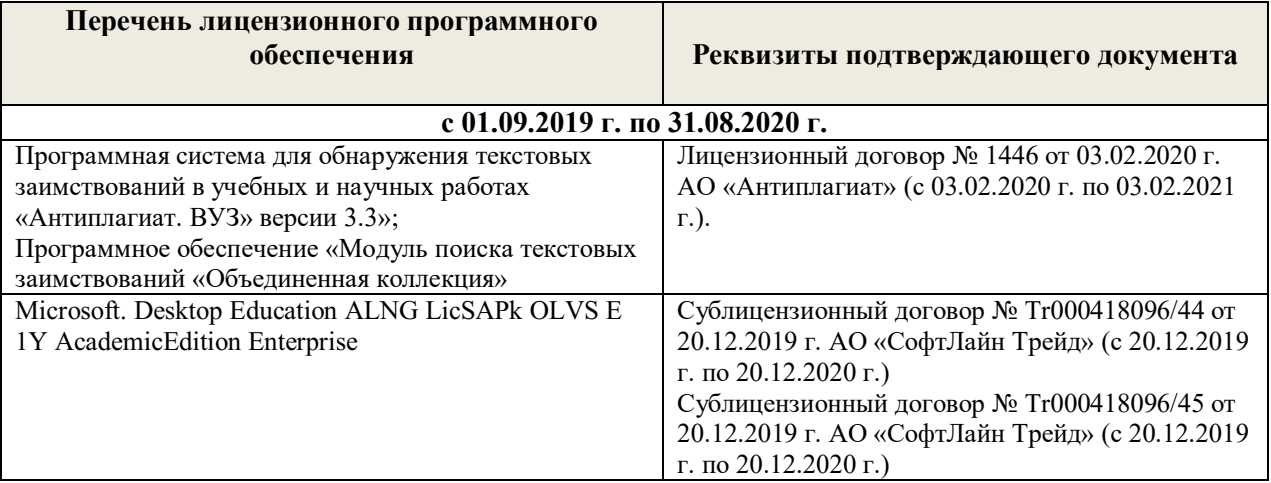

Дополнения и изменения рассмотрены на заседании кафедры « 20 » февраля 2020 г.

Заведующий кафедрой<br>внесенные изменения утверждаю: «25 » февраля 2020 г. П.В. Иванов  $(\Phi$ .H.O.) Декан факультета эта (подпись)

29

# **11. ДОПОЛНЕНИЯ И ИЗМЕНЕНИЯ В РАБОЧЕЙ ПРОГРАММЕ**

В рабочую программу на 2020 - 2021 учебный год вносятся изменения - обновлено и актуализировано содержание следующих разделов и подразделов рабочей программы:

# **7. ФОНД ОЦЕНОЧНЫХ СРЕДСТВ ДЛЯ КОНТРОЛЯ УСПЕВАЕМОСТИ И ПРОВЕДЕНИЯ ПРОМЕЖУТОЧНОЙ АТТЕСТАЦИИ ОБУЧАЮЩИХСЯ ПО ДИСЦИПЛИНЕ**

#### **Вопросы для проведения промежуточной аттестации в форме зачета:**

- 1. Является ли слово географический в наименовании ГИС признаком их принадлежности к предметной области профессиональной географии?
- 2. Что представляет собой пространственный объект?
- 3. Какие критерии используются при классификации ГИС?
- 4. Когда появились первые геоинформационные системы?
- 5. Укажите основные причины и предпосылки, способствовавшие появлению геоинформатики.
- 6. Особенности технического и программного обеспечения ГИС.
- 7. Источники пространственных данных и их типы.
- 8. В чем отличие баз данных ГИС от баз данных других информационных систем?
- 9. Модели представления данных в ГИС.
- 10. Опишите функции и задачи СУБД в ГИС.
- 11. Общая характеристика программных коммерческих ГИС-пакетов.
- 12. Какие технологические процедуры относятся к базовым геоинформационным технологиям?
- 13. Определите, что входит в понятие источники пространственных данных.
- 14. Какие математические модели используются чаще других для трансформирования координат по опорным точкам?
- 15. В чем суть растровой модели данных в ГИС?
- 16. Перечислите основные типы форматов пространственных данных.
- 17. Является ли картой цифровая карта?
- 18. Что понимается под операцией геокодирования в ГИС?
- 19. Чем отличаются запросы по координатам и атрибутам?
- 20. Почему для представления рельефа требуются особые модели данных?
- 21. Служит ли множество данных оцифрованных горизонталей полноценной цифровой моделью рельефа?
- 22. Каковы преимущества применения спутниковых методов позиционирования при проектировании ГИС?
- 23. Как используются космические снимки в ГИС?
- 24. Базовые понятия реляционных баз данны
- 25. Ввод данных дистанционного зондирования
- 26. Преобразование исходных данных
- 27. Цифровые модели рельефа (ЦМР)
- 28. Источники данных для формирования ЦМР
- 29. Интерполяции
- 30. ГИС как информационная модель территории.

Для контроля успеваемости обучаемых и результатов освоения дисциплины применяется балльно – рейтинговая система, разработанная в соответствии с Положением о текущей аттестации обучающихся в НИМИ ДГАУ.

Оценочные средства для контроля успеваемости по дисциплине содержат:

- электронное тестирование (ПК1), для контроля освоения теоретических знаний в течении семестра.

- четыре текущих контроля для оценки практических знаний в течении семестра (ТК1, ТК2, ТК3, ТК4)

Содержание текущего контроля ТК1:

- отчет по лабораторным работам №1

Содержание текущего контроля ТК2: - отчет по лабораторным работам №2

Содержание текущего контроля ТК3:

- отчет по лабораторным работам №3

Содержание текущего контроля ТК4:

- отчет по лабораторным работам №4, №5, №6

- сдача отчёта РГР.

Итоговый контроль (ИК) – зачет.

# **Расчетно-графическая работа студентов очной формы обучения**

Расчетно-графическая работа (РГР) на тему «Создание карты на основе применения QGIS».

Целью выполнения РГР является закрепление теоретических знаний в области способов обработки и хранения информации. ИспользуетсяQGIS.

В задачи РГР входит:

- 1. Изучение QGIS
- 2. Проведение анализа предметной области.
- 3. Подготовка исходной информации
- 4. Создание карты

### Структура пояснительной записки расчетно-графической работы и ее ориентировочный объём.

## Введение

ГЛАВА 1. Понятие о географических информационных системах, их классификация, применение в экологии и природопользование.

- 1.1. Понятие о географических информационных системах (1 лист)
- 1.2. Задачи ГИС (1 лист)
- 1.3. Возможности ГИС (1 лист)
- 1.4. Классификация ГИС (1 лист)
- 1.5. Области применения ГИС (1 лист)
- 1.6. ГИС в экологии и природопользование (1 лист).

ГЛАВА 2. Формирование цифровой модели карты на основе применения QGIS.

2.1. Отличительные особенности ГИС QGIS (0,5 листа)

2.2. Подготовка исходной информации (обоснование выбора объекта, исходная карта, привязка растра)

2.3. Формирование графической базы данных слоев информации (отрисовка слоев, заполнение

атрибутивных таблиц, создание макета).

Заключение (0,5 листа)

Требования к пояснительной записке расчетно-графической работы:

Пояснительная записка оформляется с помощью MSWord:

Форматирование: Лист А4, поля: левое – 3 см; правое 1,5 см; верх-низ –2 см. Шрифт Times, размер 14.

 Для каждого раздела необходимо привести иллюстрации (скриншоты экрана) выполненных операций.

Выполняется РГР студентом на занятиях под руководством преподавателя, а пояснительная записка самостоятельно во внеаудиторное время. После проверки и доработки указанных замечаний, работа защищается. При положительной оценке выполненной студентом работе на титульном листе работы ставится - "зачтено".

## **Контрольная работа студентов заочной формы обучения**

Работа состоит из двух глав, аналитической и практической, и выполняется по одному из указанных вариантов. Выбор варианта определяется *последней цифрой зачетной книжки студента.*

Перечень вариантов заданий контрольной работы, методика ее выполнения и необходимая литература приведены в методических указаниях для написания контрольной работы.

**Полный фонд оценочных средств, включающий текущий контроль успеваемости и перечень контрольно-измерительных материалов (КИМ) приведен в приложении к рабочей программе.**

# **8. УЧЕБНО-МЕТОДИЧЕСКОЕ И ИНФОРМАЦИОННОЕ ОБЕСПЕЧЕНИЕ ДИСЦИПЛИНЫ**

#### **8.1 Основная литература**

- 1. Попов, Ю. Геоинформационные системы и пространственный анализ данных в науках о лесе [Текст] : учеб.пособие для вузов / С.Ю. Попов. – СПб, 2013. – 399 с. – Гриф УМО. – ISBN 978-5-4383-0034-2 : 894-15. – 15 экз.
- 2. Советов, Б.Я. Информационные технологии [Текст] : учебник для бакалавров / Б.Я. Советов, В.В. Цехановский. – 6-е изд. – М. : Юрайт, 2013. – 263 с. – (Бакалавр. Базовый курс). – Гриф Мин. обр. – ISBN 978-5-9916-2824-2 : 228-00 – 40 экз.
- 3. Пономарева С.А. Геоинформационные системы в лесном деле [Текст] : курс лекций для студ. направл. «Лесное дело» очн. формы обучения / С.А. Пономарева ; Новочерк. инж.-мелиор. ин-т ДГАУ. - Новочеркасск,  $2014. - 49$  c.
- 4. Пономарева С.А. Геоинформационные системы в лесном деле [Электронный ресурс]: курс лекций для студ. направл. «Лесное дело» очн. формы обучения / С.А. Пономарева ; Новочерк. инж.-мелиор. ин-т ДГАУ. – Электрон.дан. - Новочеркасск, 2014. - ЖМД; PDF; 1,2 МБ. - Систем. требования : IBM PC ; Windows 7 ; Adobe Acrobat X Pro . - Загл. с экрана.

#### **8.2 Дополнительная литература**

- 1. Геоинформационные системы в лесном деле [Текст]: метод.указания по изучению дисц. и выполнению контр. работы для студ. направл. «Лесное дело» / Сост.: С.А. Пономарева ; Новочерк. инж.-мелиор. ин-т ДГАУ. - Новочеркасск, 2014. – 25 с.
- 2. Геоинформационные системы в лесном деле [Электронный ресурс]: метод.указания по изучению дисц. и выполнению контр. работы для студ. направл. «Лесное дело» / Сост.: С.А. Пономарева ; Новочерк. инж. мелиор. ин-т ДГАУ. –Электрон.дан. – Новочеркасск, 2014. – ЖМД; PDF; 1,7 МБ. - Систем. требования : IBM PC ; Windows 7 ; Adobe Acrobat X Pro . - Загл. с экрана.
- 3. Попов, С.Ю. Геоинформационные системы и пространственный анализ данных в науках о лесе : учебное пособие / С.Ю. Попов ; Московский Государственный Университет. - СПб : ИЦ "Интермедия", 2013. - 400 с. : ил.,табл., схем. - ISBN 978-5-4383-0034-2; То же [Электронный ресурс]. - URL: <http://biblioclub.ru/index.php?page=book&id=225937> (26.08.2020).
- 4. Ловцов, Д.А. Геоинформационные системы : учебное пособие / Д.А. Ловцов, А.М. Черных. М. : Российская академия правосудия, 2012. - 191 с. - ISBN 978-5-93916-340-8 ; То же [Электронный ресурс]. - URL:<http://biblioclub.ru/index.php?page=book&id=140619> (26.08.2020).

## **8.3 Современные профессиональные базы и информационные справочные системы**

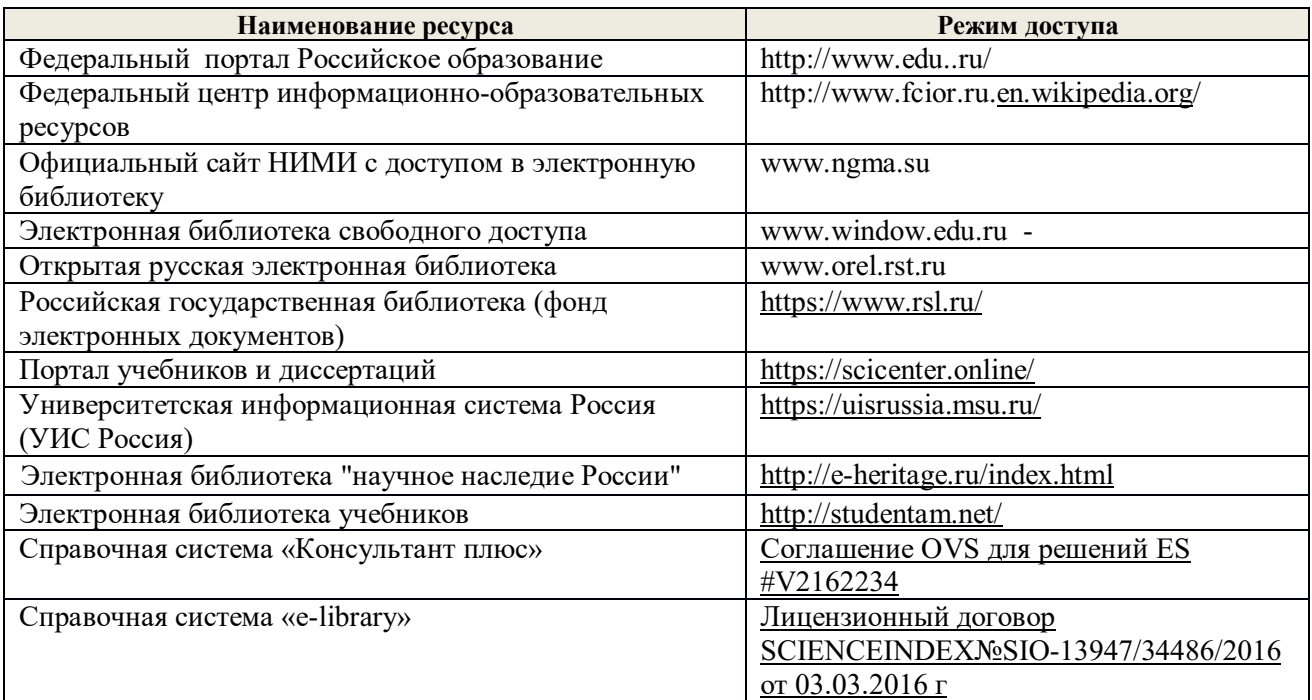

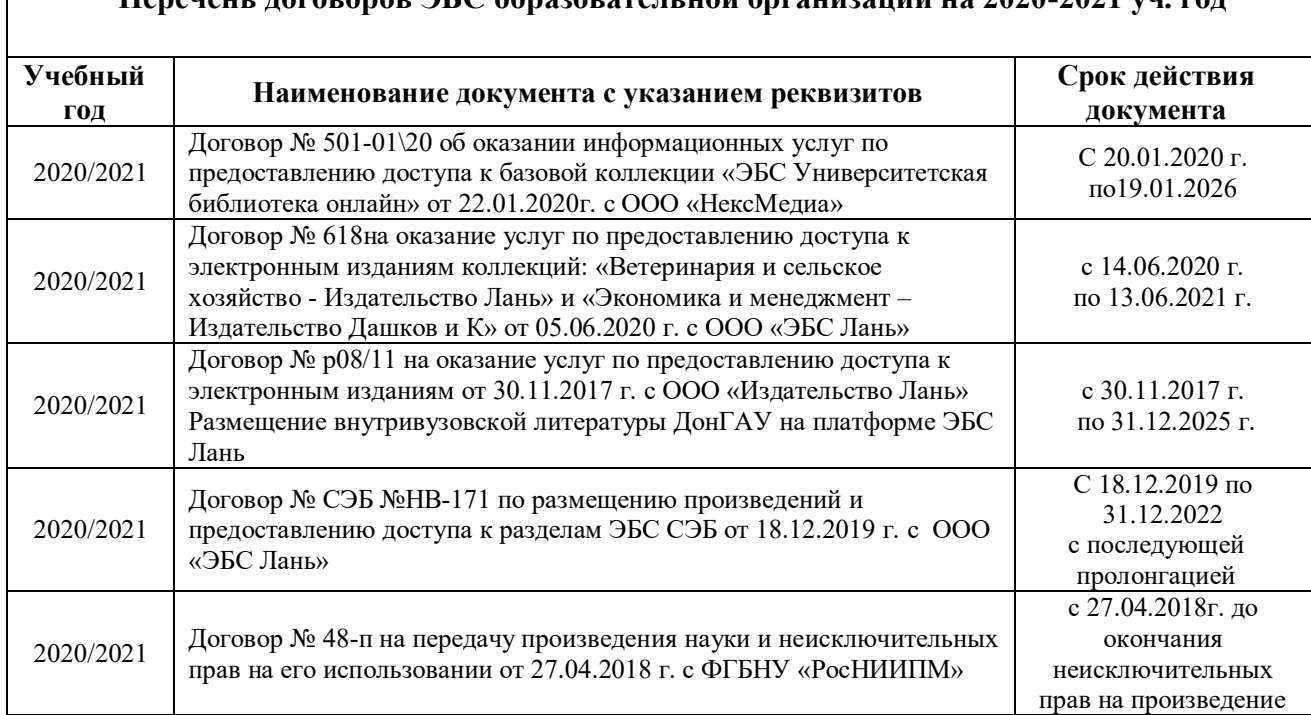

#### **Перечень договоров ЭБС образовательной организации на 2020-2021 уч. год**

**8.4 Методические указания для обучающихся по освоению дисциплины**

1. Положение о промежуточной аттестации обучающихся по программам высшего образования. (введено в действие приказом директора НИМИ Донской ГАУ №3-ОД от 18.01.2017 г.) /Новочерк. инж.-мелиор. ин-т Донской ГАУ.- Новочеркасск, 2018.– URL: http://ngma.su (дата обращения: 20.08.2020). - Текст: электронный.

2. Положение о текущей аттестации обучающихся в НИМИ ДГАУ (введено в действие приказом директора №119 от 14 июля 2015 г.) / Новочерк. инж.-мелиор. ин-т Донской ГАУ.- Новочеркасск, 2015. – URL: http://ngma.su (дата обращения: 20.08.2020). - Текст: электронный.

3. Типовые формы титульных листов текстовой документации, выполняемой студентами в учебном процессе / Новочерк. инж.-мелиор. ин-т Донской ГАУ.- Новочеркасск, 2015. – URL: http://ngma.su (дата обращения: 20.08.2020). - Текст: электронный.

Методические указания по самостоятельному изучению дисциплины (приняты учебнометодическим советом института, протокол № 3 от «30» августа 2017 г.) / Новочерк. инж.-мелиор. ин-т Донской ГАУ.-Новочеркасск, 2017. URL: [http://www.ngma.su](http://www.ngma.su/). (дата обращения: 20.08.2020). - Текст: электронный.

**8.5 Перечень информационных технологий и программного обеспечения, используемых при осуществлении образовательного процесса** 

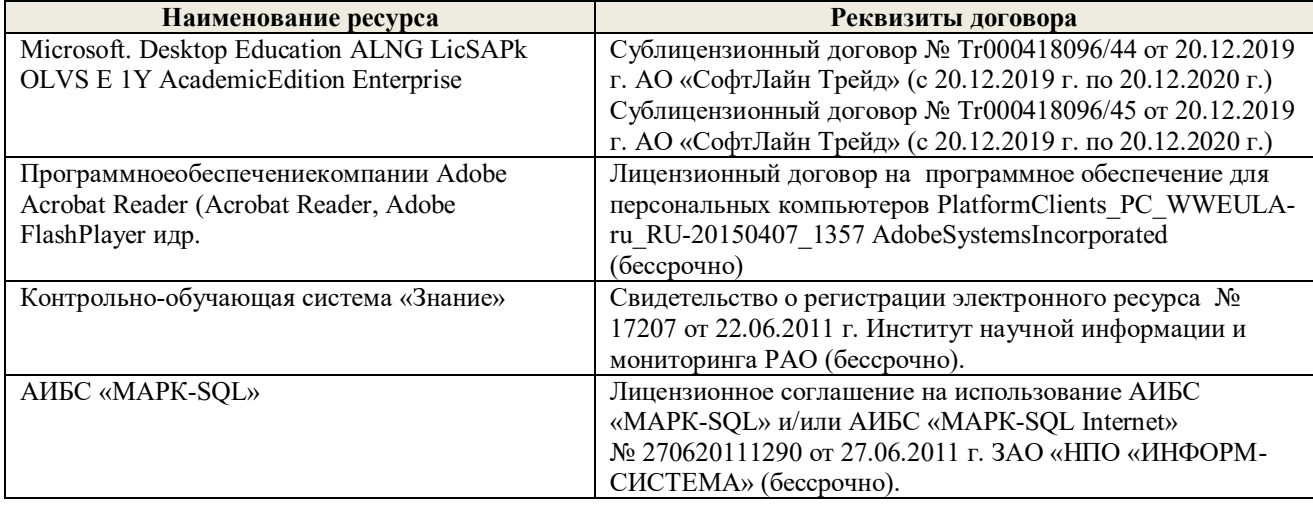

# **9. ОПИСАНИЕ МАТЕРИАЛЬНО-ТЕХНИЧЕСКОЙ БАЗЫ, НЕОБХОДИМОЙ ДЛЯ ОСУЩЕСТВЛЕНИЯ ОБРАЗОВАТЕЛЬНОГО ПРОЦЕССА ПО ДИСЦИПЛИНЕ**

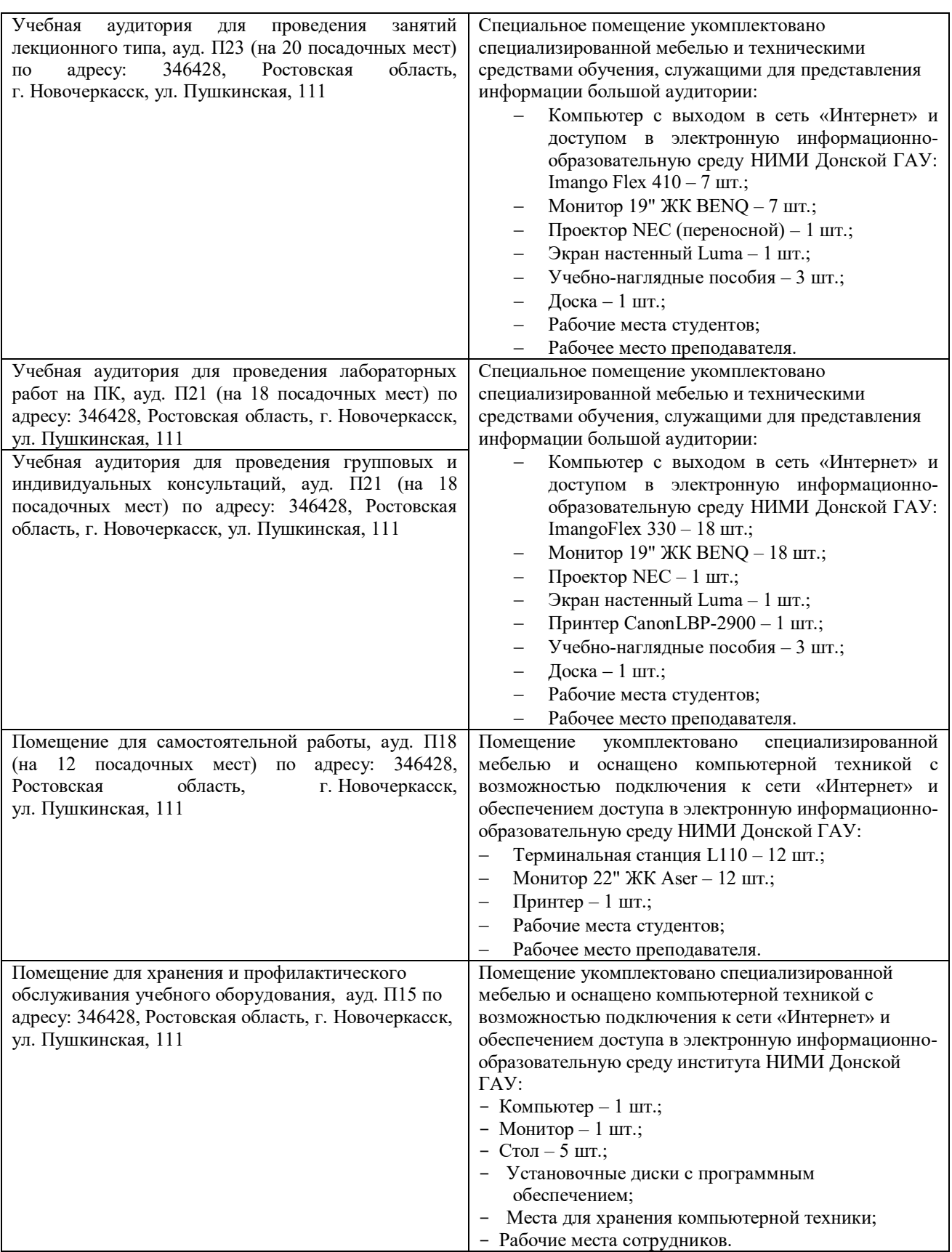

Обучающиеся из числа лиц с ограниченными возможностями здоровья обеспечены печатными и (или) электронными образовательными ресурсами в формах, адаптированных к ограничениям их здоровья.

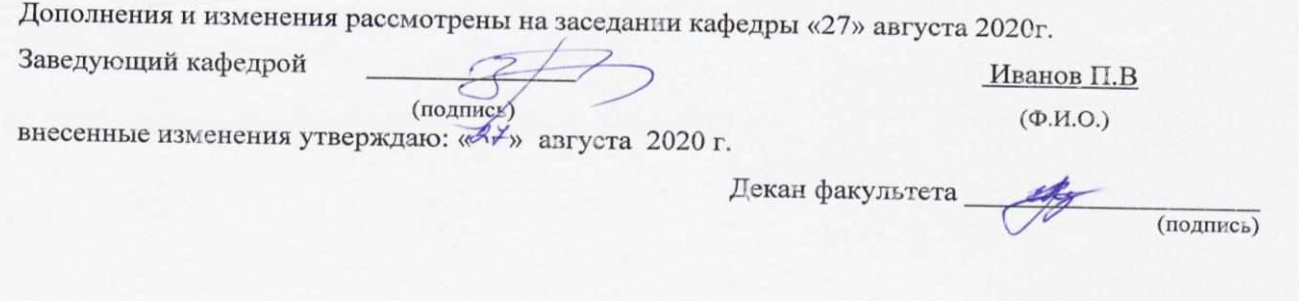

**В рабочую программу на весенний семестр 2020 - 2021 учебного года вносятся изменения: дополнено содержание следующих разделов и подразделов рабочей программы:**

**8.3 Современные профессиональные базы и информационные справочные системы Перечень договоров ЭБС образовательной организации на 2020-2021 уч. год**

| Учебный<br>ГОД | Наименование документа с указанием реквизитов                                                                                                    | Срок<br>действия<br>документа                         |
|----------------|----------------------------------------------------------------------------------------------------|-------------------------------------------------------|
| 2020/2021      | Договор №1/2021 от 15.02.2021 г. с ООО «ЭБС Лань» на оказание<br>услуг по предоставлению доступа к электронным изданиям<br>коллекций: «Лесное хозяйство и лесоинженерное дело - Издательство<br>Лань» и отдельно на книги из коллекции «Инженерно-технические<br>науки - Издательство Лань»                                                                                                    | с 20.02.2021 г.<br>$\overline{10}$<br>19.02.2022 г.   |
| 2020/2021      | Договор № 2/2021 от 15.02.2021 г. с ООО «ЭБС Лань» на оказание<br>услуг по предоставлению доступа к электронным изданиям<br>коллекций: «Лесное хозяйство и лесоинженерное дело -<br>Воронежский государственный лесотехнический университет имени<br>Г.Ф. Морозова», «Лесное хозяйство и лесоинженерное дело -<br>Поволжский государственный технологический университет» и<br>отдельно на книги из разделов: «Биология», «Экология», «Химия» | с 20.02.2021 г.<br>$\overline{10}$<br>$19.02.2022$ r. |

**8.5 Перечень информационных технологий и программного обеспечения, используемых при осуществлении образовательного процесса**

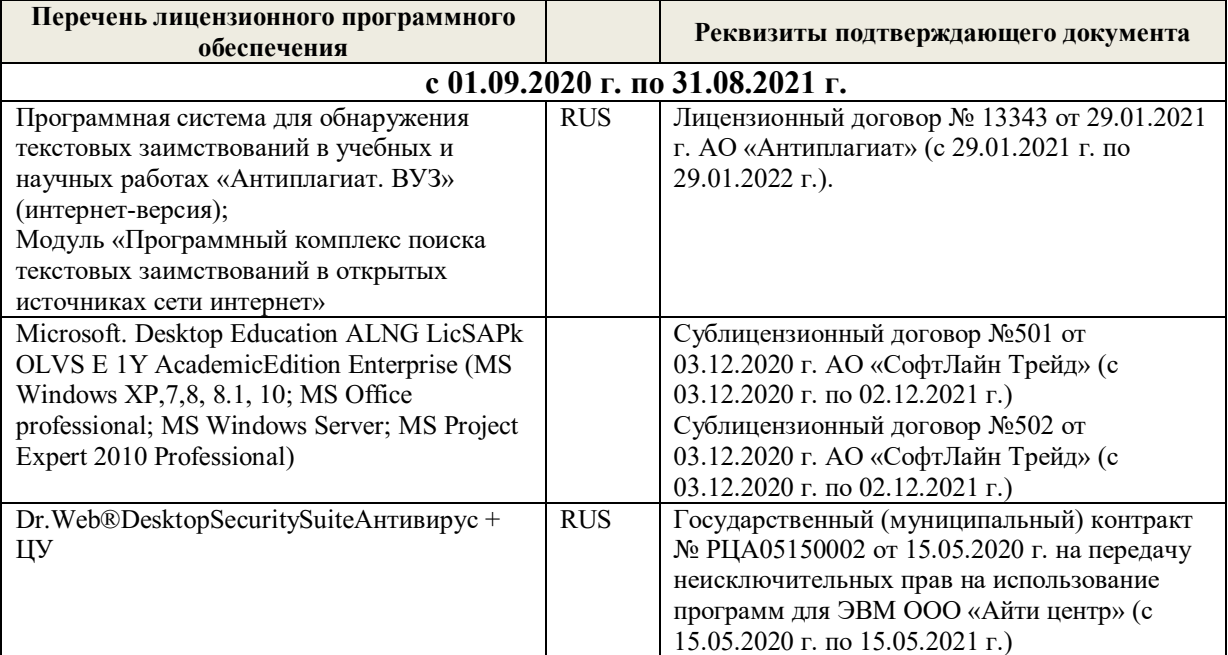

Дополнения и изменения рассмотрены на заседании кафедры «19» февраля 2021 г.

Заведующий кафедрой **Самалий** П.В. Иванов

внесенные изменения утверждаю: «25» февраля 2021 г.

Декан факультета  $\sqrt{\frac{(\text{logmax})}{(\text{logmax})}}$ 

# **11. ДОПОЛНЕНИЯ И ИЗМЕНЕНИЯ В РАБОЧЕЙ ПРОГРАММЕ**

В рабочую программу на 2021 - 2022 учебный год вносятся следующие дополнения и изменения - обновлено и актуализировано содержание следующих разделов и подразделов рабочей программы:

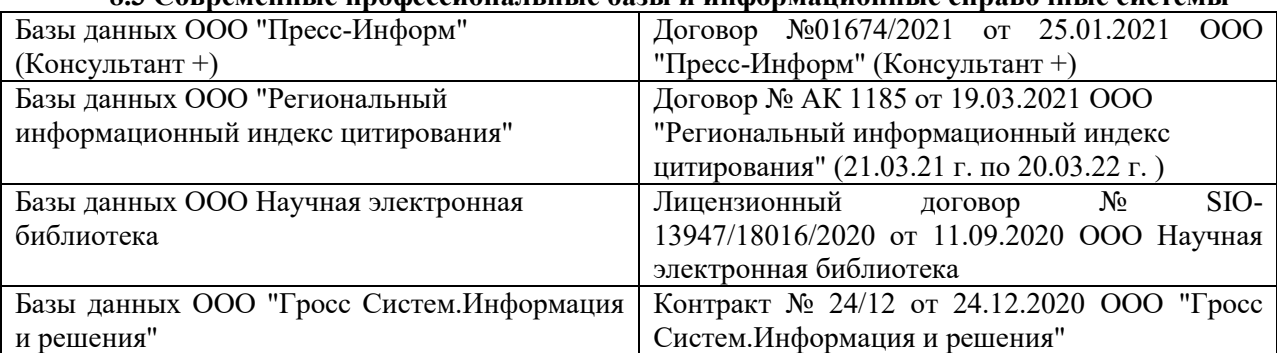

# **8.3 Современные профессиональные базы и информационные справочные системы**

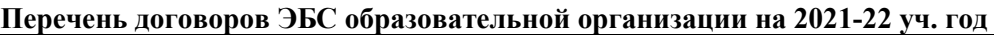

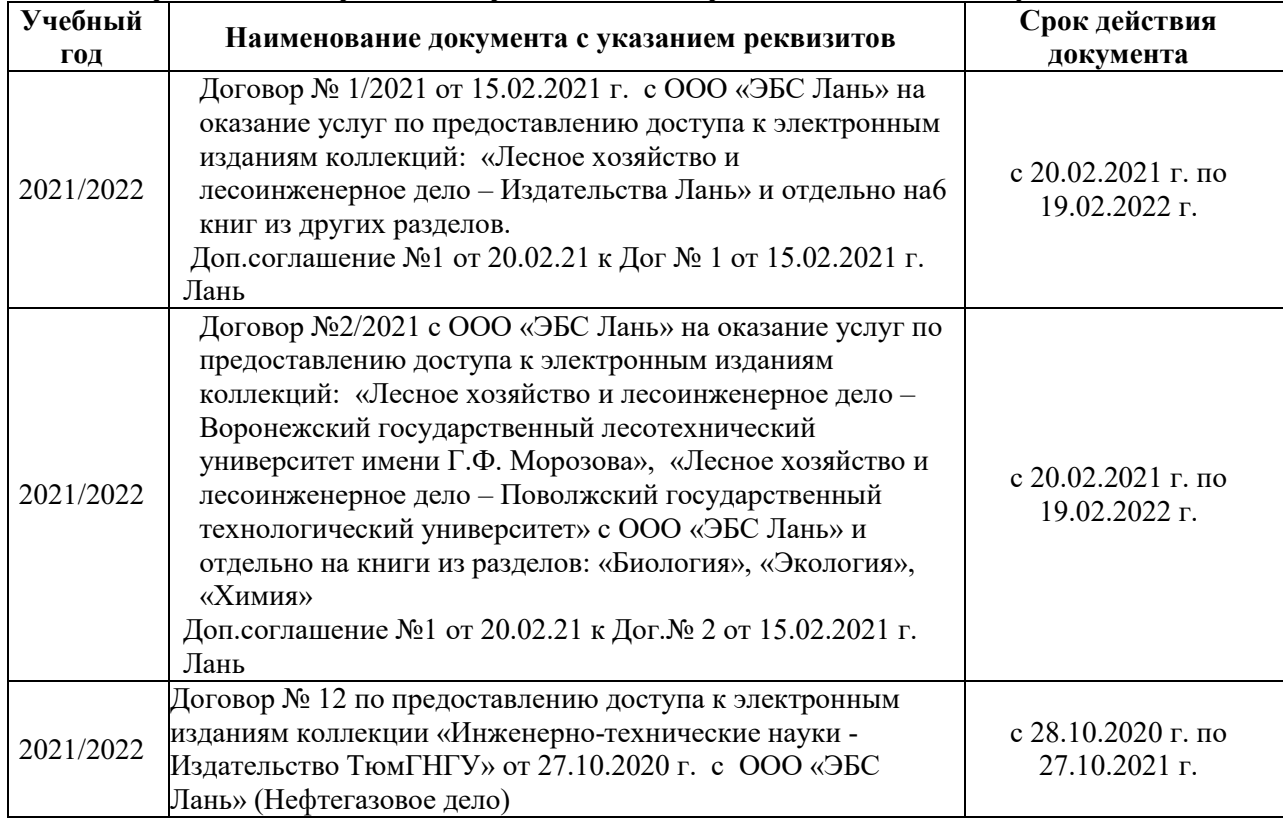

# **8.5 Перечень информационных технологий и программного обеспечения, используемых при осуществлении образовательного процесса**

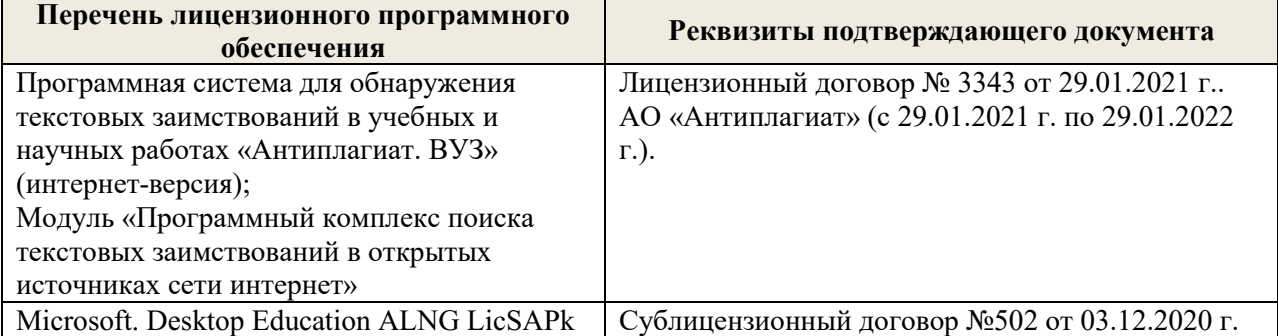

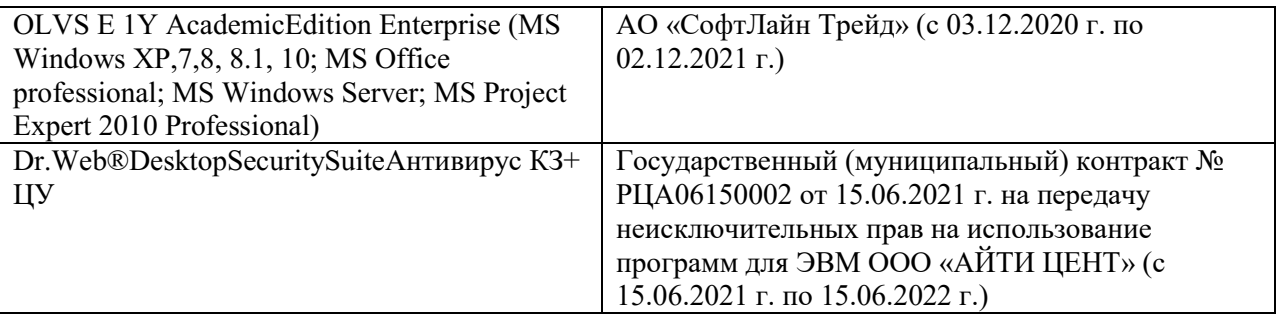

Дополнения и изменения рассмотрены на заседании кафедры протокол № 1 от «26» августа 2021 г.

Внесенные дополнения и изменения утверждаю: «27» августа 2021 г.

Декан факультета <u>Кружилин С.Н</u> (Ф.И.О.)

# **11. ДОПОЛНЕНИЯ И ИЗМЕНЕНИЯ В РАБОЧЕЙ ПРОГРАММЕ**

В рабочую программу на 2022 - 2023 учебный год вносятся следующие дополнения и изменения - обновлено и актуализировано содержание следующих разделов и подразделов рабочей программы:

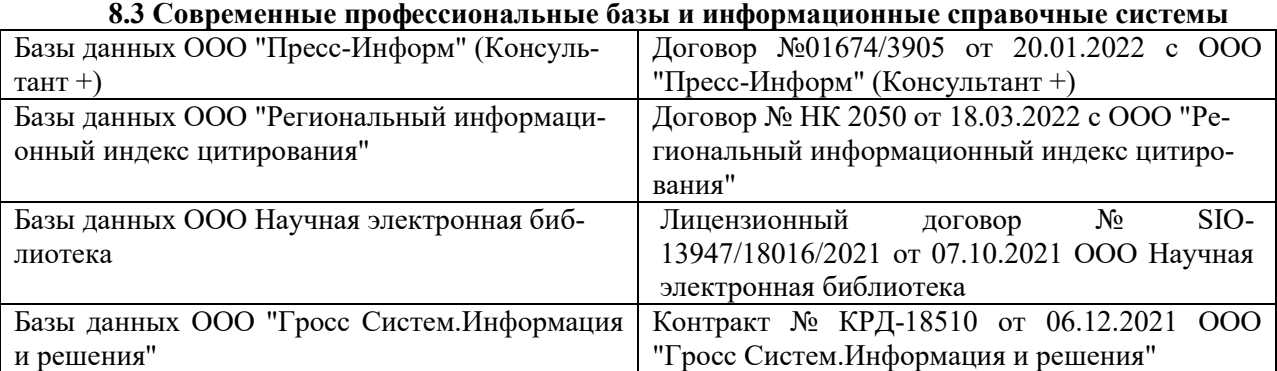

## **Перечень договоров ЭБС образовательной организации на 2022-2023 уч. год**

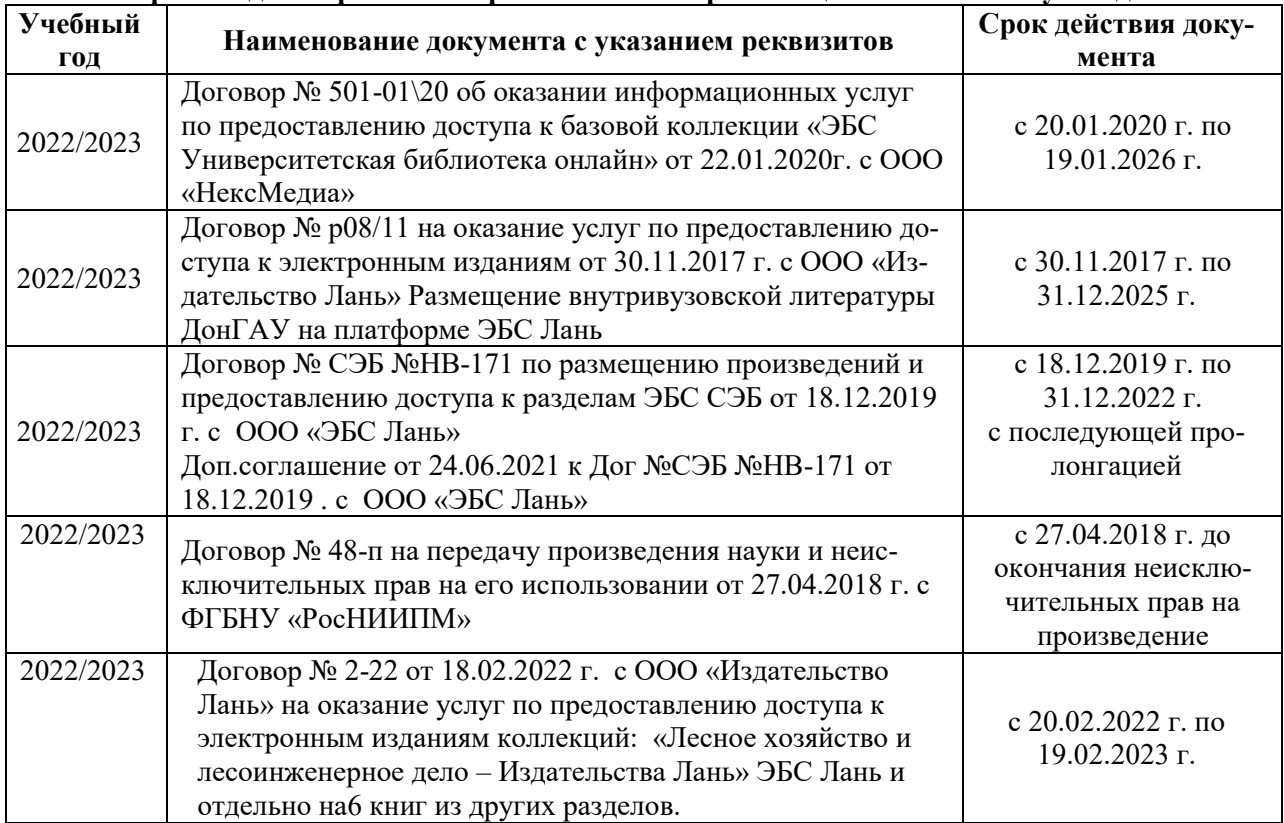

# **8.5 Перечень информационных технологий и программного обеспечения, используемых при осуществлении образовательного процесса**

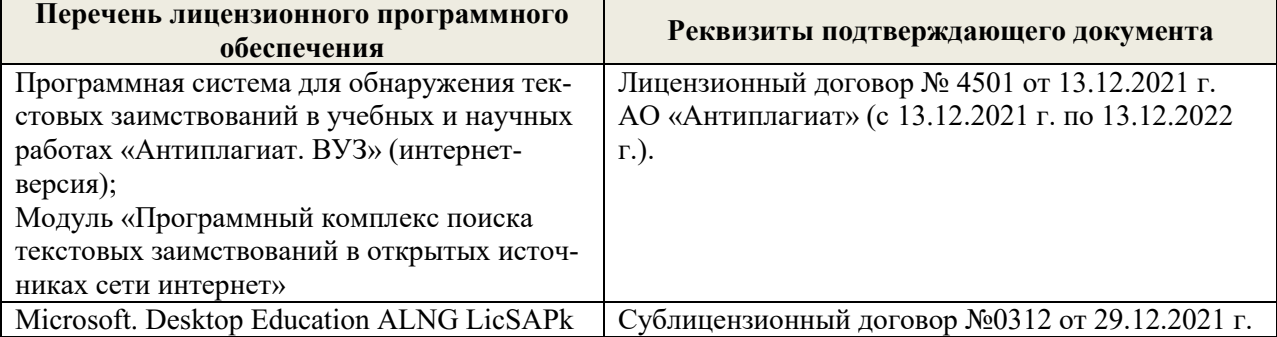

Дополнения и изменения рассмотрены на заседании кафедры «29» августа 2022 г.

Внесенные дополнения и изменения утверждаю: «29» августа 2022 г.

Декан факультета (подиби) Кружилин С.Н.